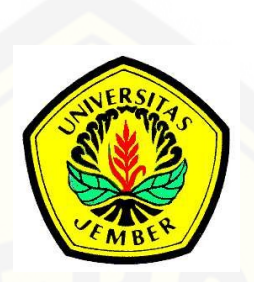

## **PERBANDINGAN MODEL** *COX PROPORTIONAL HAZARD* **DAN MODEL** *ACCELERATED FAILURE TIME* **PADA PENDERITA STROKE**

**SKRIPSI**

Oleh **Dewi Mumpuni Seramita NIM 141810101055**

**JURUSAN MATEMATIKA [FAKULTAS MATEMATIKA DAN ILMU PENGETAHUAN ALAM](http://repository.unej.ac.id/) UNIVERSITAS JEMBER 2018**

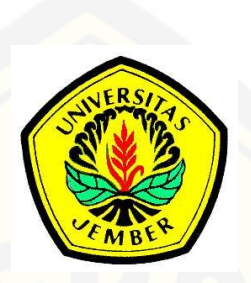

## **PERBANDINGAN MODEL** *COX PROPORTIONAL HAZARD* **DAN MODEL** *ACCELERATED FAILURE TIME* **PADA PENDERITA STROKE**

#### **SKRIPSI**

diajukan guna melengkapi tugas akhir dan memenuhi salah satu syarat untuk menyelesaikan studi pada Program Studi Matematika (S-1) dan mencapai gelar Sarjana Sains

> Oleh **Dewi Mumpuni Seramita NIM 141810101055**

**JURUSAN MATEMATIKA [FAKULTAS MATEMATIKA DAN ILMU PENGETAHUAN ALAM](http://repository.unej.ac.id/) UNIVERSITAS JEMBER 2018**

### **PERSEMBAHAN**

Skripsi ini saya persembahkan untuk:

- 1. Kedua orang tuaku tercinta Bapak Kuswanto dan Ibu Sriningsih, serta kakakku [Bayu Karya Pinangkis yang telah mendoakan, memberi kasih sayang serta](http://repository.unej.ac.id/) semangat selama perjalanan studi;
- 2. Dr. Mohamat Fatekurohman, S.Si., M.Si. selaku Dosen Pembimbing Utama dan Dian Anggraeni, S.Si., M.Si. selaku Dosen Pembimbing Anggota yang telah membimbing secara intensif dalam menyempurnakan tugas akhir ini;
- 3. Seluruh dosen dan guru sejak sekolah dasar sampai perguruan tinggi, yang telah memberikan ilmu dan membimbing dengan penuh kesabaran;
- 4. Almamater Jurusan Matematika Fakultas Matematika dan Ilmu Pengetahuan Alam Universitas Jember, MA Negeri 2 Jember, SMP Negeri 1 Umbulsari dan SD Negeri 3 Tegalwangi.
- 5. Teman teman Extreme'14 yang selalu memberikan semangat kepada penulis selama dalam perkuliahan;
- 6. Semua pihak yang membantu penulis dalam penyelesaian tugas akhir.

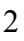

### **MOTTO**

"Allah tidak membebani seseorang melainkan sesuai kesanggupannya"

(QS. Al Baqarah: 286)\*)

"Banyak kegagalan dalam hidup terjadi dikarenakan banyak orang tidak menyadari betapa dekatnya mereka dengan keberhasilan saat mereka menyerah" (Thomas Alva Edison) \*\*)

\*)Kementerian Agama Republik Indonesia. 2014.*Al-Qur'an dan Terjemahnya*. Solo: PT Tiga Serangkai Pustaka Mandiri. \*\*)Thomas Alva Edison.

#### **PERNYATAAN**

Saya yang bertanda tangan di bawah ini :

 $\mathcal{L}_\text{max}$ 

Nama : Dewi Mumpuni Seramita NIM : 141810101055

[menyatakan dengan sesungguhnya bahwa skripsi yang berjudul "Perbandingan](http://repository.unej.ac.id/) Model *Cox Proportional Hazard* dan Model *Accelerated Failure Time* pada Penderita Stroke" adalah benar – benar hasil karya sendiri, kecuali kutipan yang sudah saya sebutkan sumbernya, belum pernah diajukan pada institusi manapun,

[dan bukan karya jiplakan. Saya bertanggung jawab atas keabsahan dan kebenaran](http://repository.unej.ac.id/) isinya sesuai dengan sikap ilmiah yang harus dijunjung tinggi.

Demikian pernyataan ini saya buat dengan sebenarnya, tanpa ada tekanan dan paksaan dari pihak manapun serta bersedia mendapat sanksi akademik jika ternyata di kemudian hari pernyataan ini tidak benar.

> Jember, Juli 2018 Yang menyatakan,

Dewi Mumpuni Seramita NIM 141810101055

**SKRIPSI**

## **PERBANDINGAN MODEL** *COX PROPORTIONAL HAZARD* **DAN MODEL** *[ACCELERATED FAILURE TIME](http://repository.unej.ac.id/)* **PADA PENDERITA STROKE**

Oleh

Dewi Mumpuni Seramita NIM. 141810101055

## Pembimbing

Dosen Pembimbing Anggota : Dian Anggraeni, S.Si., M.Si.

- Dosen Pembimbing Utama : Dr. Mohamat Fatekurohman, S.Si., M.Si.
	-

### **PENGESAHAN**

Skripsi berjudul "Perbandingan Model *Cox Proportional Hazard* dan Model *Accelerated Failure Time* [pada Penderita Stroke" telah diuji dan disahkan pada:](http://repository.unej.ac.id/) hari, tanggal : Kamis, 26 Juli 2018 tempat : Fakultas Matematika dan Ilmu Pengetahuan Alam Universitas Jember.

Tim Penguji:

Ketua, Anggota I,

Dr. Mohamat Fatekurohman, S.Si., M.Si. Dian Anggraeni, S.Si., M.Si. NIP. 196906061998031001 NIP. 198202162006042002

Anggota II, Anggota III,

Prof. Drs. I Made Tirta, M.Sc., Ph.D. Kosala Dwidja Purnomo, S.Si., M.Si. NIP. 195912201985031002 NIP. 196908281998021001

Mengesahkan Dekan,

Drs. Sujito, Ph.D. NIP 196102041987111001

#### **RINGKASAN**

**Perbandingan Model** *Cox Proportional Hazard* **dan Model** *Accelerated Failure Time* **pada Penderita Stroke**; Dewi Mumpuni Seramita; 141810101055; 2018; 100 Halaman; Jurusan Matematika Fakultas Matematika dan Ilmu Pengetahuan Alam Universitas Jember.

Stroke merupakan penyakit tidak menular yang timbul semata-mata disebabkan oleh penyakit pembuluh darah otak dan muncul secara mendadak tanpa ada gejala dini. Penyakit stroke dipengaruhi banyak faktor, adapun dalam ilmu statistika faktor-faktor yang dapat mempengaruhi ketahanan hidup pasien stroke dapat dikaji menggunakan analisis *survival.* Analisis *survival* atau dikenal [sebagai analisis ketahanan hidup merupakan prosedur statistika untuk](http://repository.unej.ac.id/) menganalisis data berupa waktu antar kejadian. Beberapa variasi dari model *survival* dapat digunakan untuk menduga pengaruh dari faktor *survival* pada pasien stroke, salah satunya adalah model *cox proportional hazard* dan model *accelerated failure time.* 

*Cox proportional hazard* memiliki keuntungan yang lebih dari model *accelerated failure time* karena tidak memerlukan pengecekan asumsi-asumsi mengenai kelayakan bentuk distribusi seperti yang diharuskan pada model *accelerated failure time*, akan tetapi model *cox proportional hazard* tidak selalu lebih baik dari model *accelerated failure time.* Penelitian kali ini dilakukan dengan perbandingan model *cox proportional hazard* dan model *accelerated failure time* (distribusi weibull, eksponensial, log-normal, log-logistik dan gamma) untuk mengetahui apakah kondisi atau tipe data lebih baik digunakan pada model *cox proportional hazard* atau model *accelerated failure time.* 

Perbandingan model *cox proportional hazard* dan model *accelerated failure time* dengan mempertimbangkan nilai AIC dan *cox-snell residuals* diperoleh bahwa model *accelerated failure time* berdistribusi log-normal lebih baik dibandingkan dengan model lainnya.

#### **PRAKATA**

Puji syukur penulis panjatkan kehadirat Allah SWT, yang telah melimpahkan rahmat, dan hidayah-Nya sehingga penulis dapat menyelesaikan skripsi yang berjudul " Perbandingan Model *Cox Proportional Hazard* dan Model *Accelerated Failure Time* pada Penderita Stroke". Skripsi ini disusun untuk memenuhi salah satu syarat untuk menyelesaikan pendidikan strata satu (S1) pada [Jurusan Matematika Fakultas Matematika dan Ilmu Pengetahuan Alam](http://repository.unej.ac.id/) Universitas Jember.

Penyusunan skripsi ini tidak lepas dari bantuan berbagai pihak. Oleh karena itu, penulis menyampaikan terima kasih kepada:

- 1. Dr. Mohamat Fatekurohman, S.Si., M.Si. selaku Dosen Pembimbing Utama dan Dian Anggraeni, S.Si., M.Si. selaku Dosen Pembimbing Anggota yang dengan penuh kesabaran membimbing, mengarahkan, memberikan saran dan petunjuk dalam penyusunan skripsi ini;
- 2. Prof. Drs. I Made Tirta, M.Sc., Ph.D. selaku Dosen Penguji I dan Kosala Dwidja Purnomo, S.Si., M.Si. selaku Dosen Penguji II yang telah banyak memberikan kritik dan saran yang membangun demi kesempurnaan skripsi ini;
- 3. Seluruh Dosen dan Karyawan Jurusan Matematika Fakultas MIPA Universitas Jember;
- 4. Drs. Rusli Hidayat, M.Sc. selaku Dosen Pembimbing Akademik;
- 5. Teman-teman seperjuangan Rofiah Nurul, Dini Tresnawati, Firda Anisa, Fidiatma dan teman-teman sebidang yang telah meluangkan waktu dan membagi semangatnya;
- 6. Sahabat-sahabatku Elsha Henik, Liatri Arianti, Ulfi Mega, Dinar Avenia, Frisca Yunaning dan Sinta Adelina yang selalu mendoakan, memberi semangat, dukungan dan motivasi;
- 7. Teman-teman Matematika 2014 yang telah menemani selama menjadi mahasiswa;
- 8. Semua pihak yang tidak dapat disebutkan satu-persatu.

Penulis juga menerima segala kritik dan saran dari semua pihak demi [kesempurnaan skripsi ini. Akhirnya penulis berharap, semoga skripsi ini dapat](http://repository.unej.ac.id/) bermanfaat.

Jember, Juli 2018 Penulis

## **DAFTAR ISI**

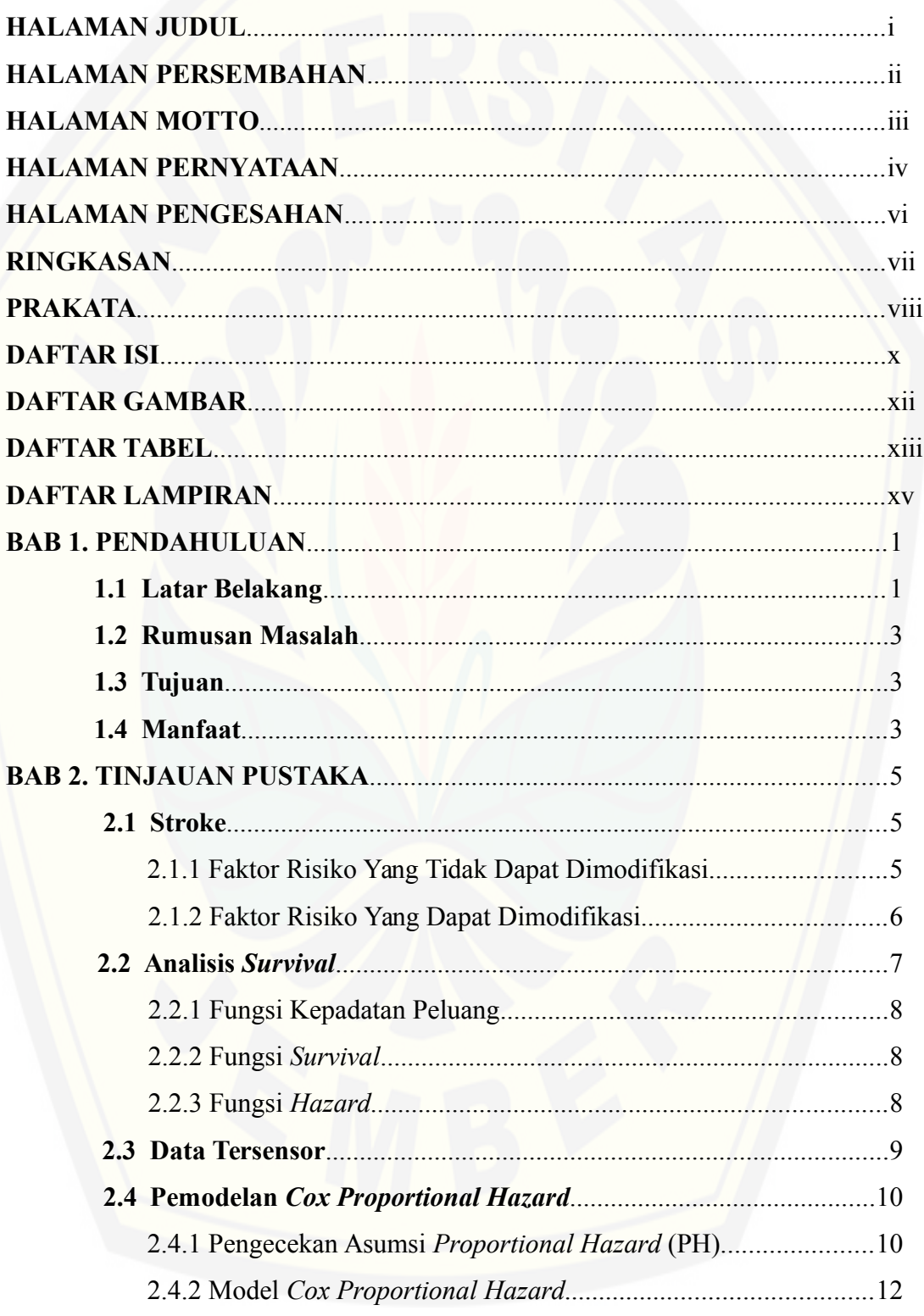

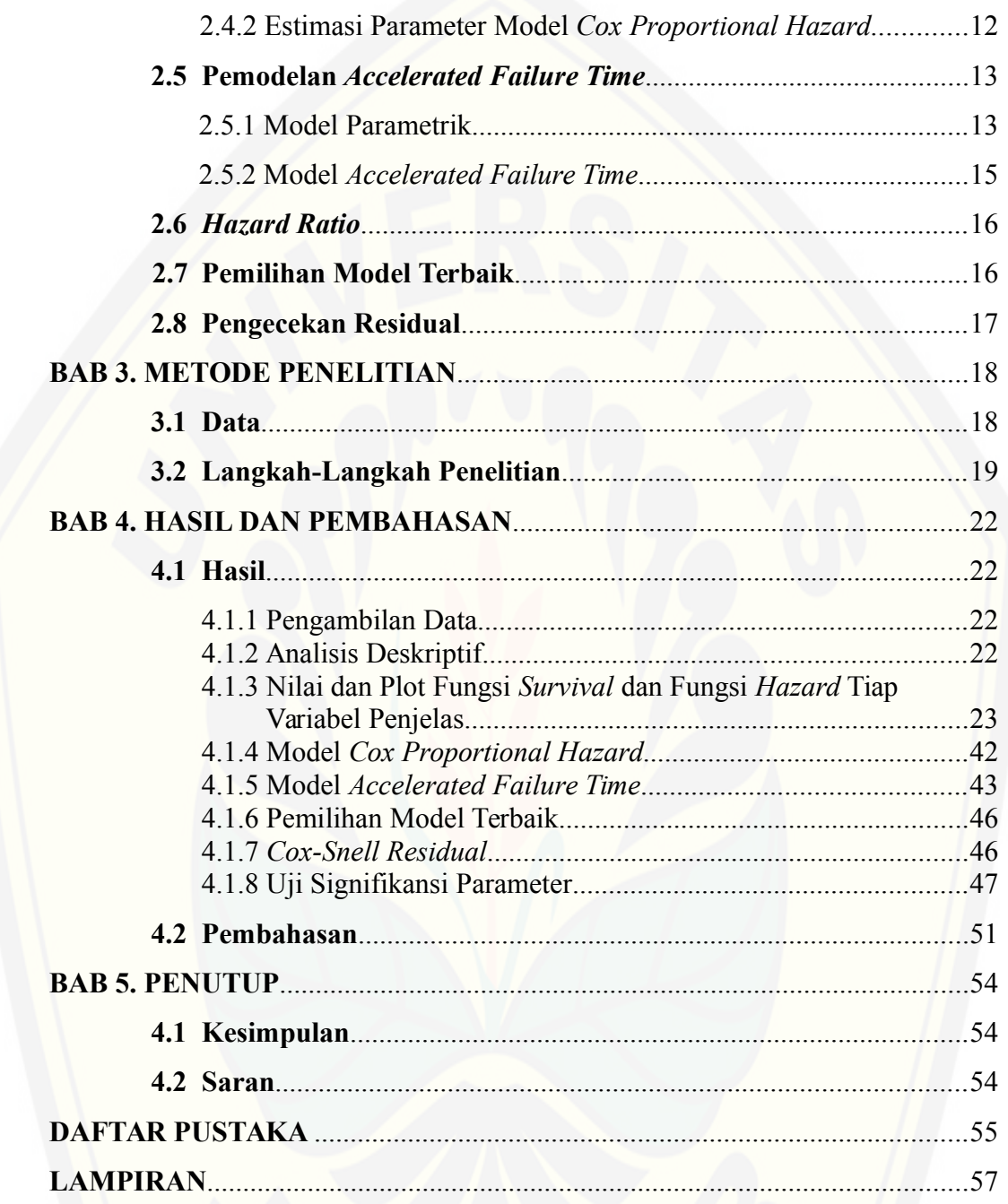

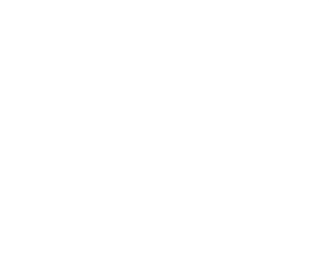

## **DAFTAR GAMBAR**

## Halaman

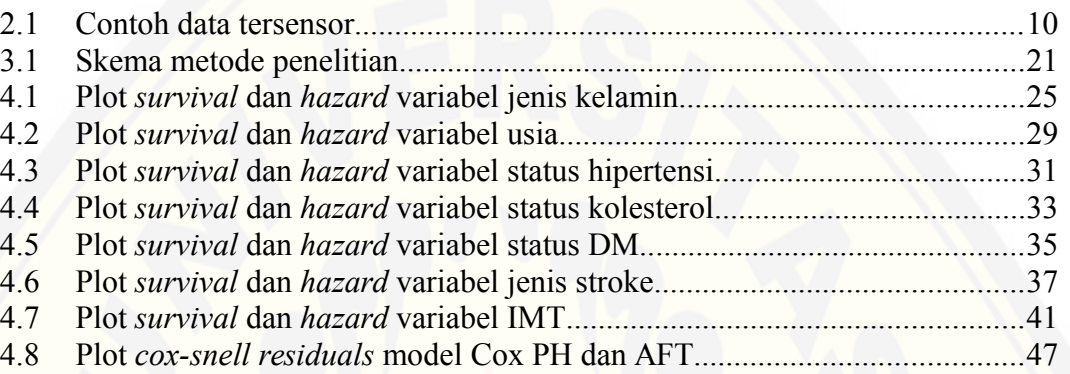

## **DAFTAR TABEL**

### Halaman

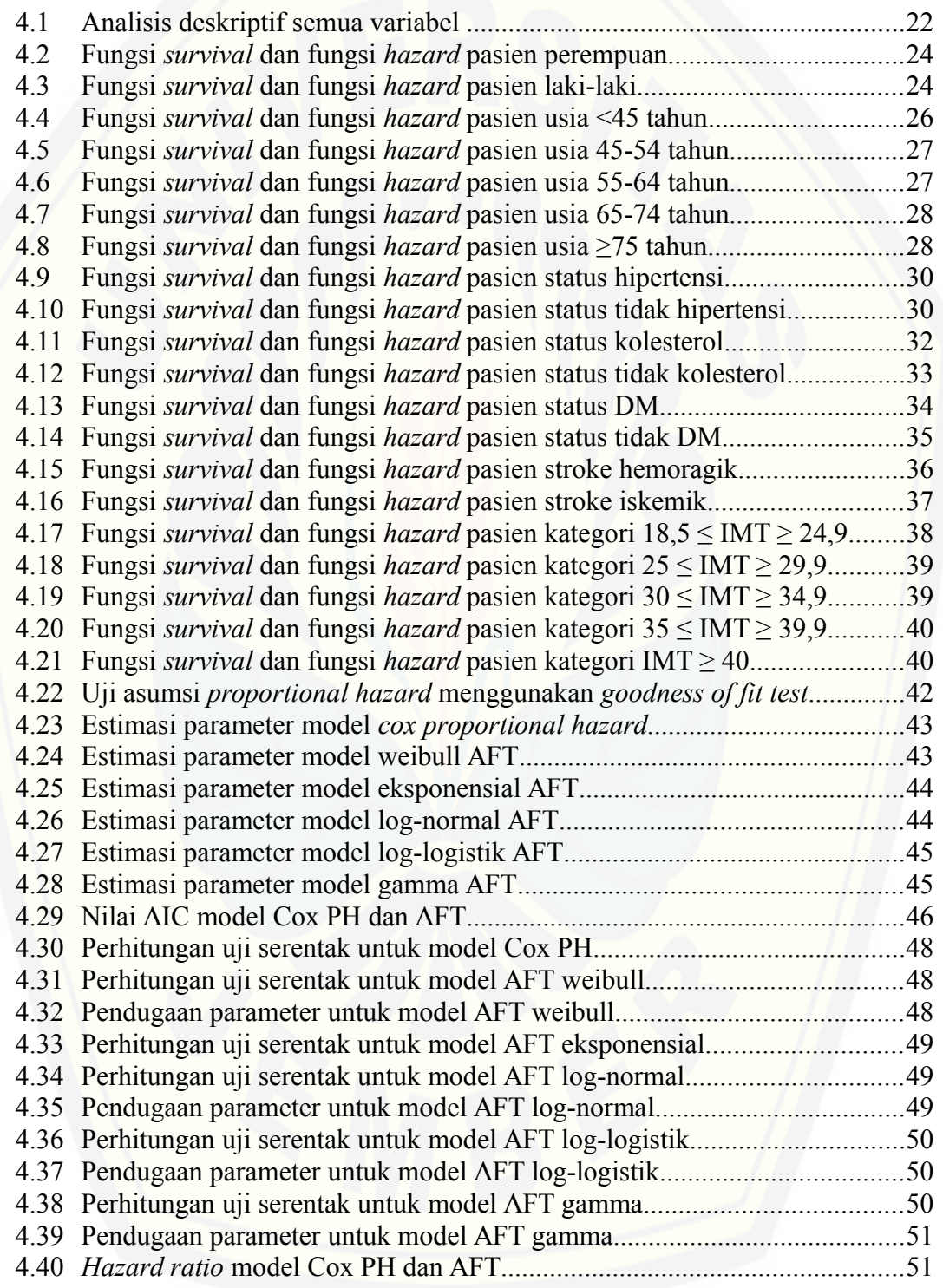

### **DAFTAR LAMPIRAN**

#### Halaman

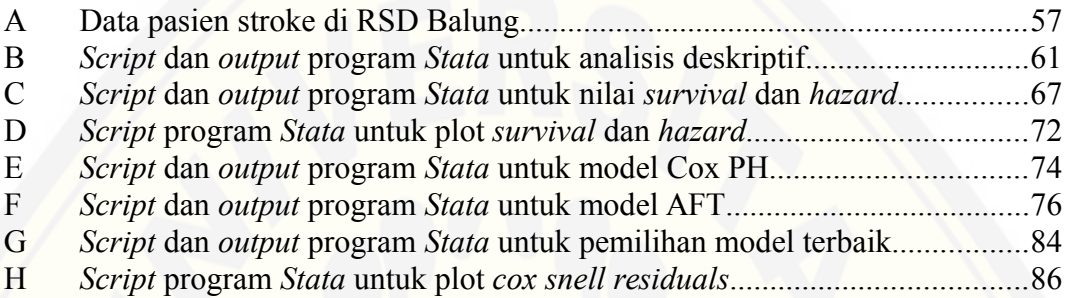

### **BAB 1. PENDAHULUAN**

#### **1.1 Latar Belakang**

Menurut Badan Kesehatan Dunia (WHO) stroke merupakan penyakit yang timbul semata-mata disebabkan oleh penyakit pembuluh darah otak dan muncul secara mendadak tanpa ada gejala dini. Penyakit stroke merupakan salah satu [penyakit tidak menular yang menjadi ancaman karena merupakan penyebab](http://repository.unej.ac.id/) kematian nomer tiga setelah penyakit jantung dan kanker. Setiap tahunnya dilaporkan bahwa 15 juta orang mengalami stroke dan hampir 6 juta orang meninggal karena stroke. Stroke merupakan penyebab kematian kedua diatas usia 60 tahun dan penyebab kelima pada usia 15-50 tahun serta menjadi penyebab utama kecacatan jangka panjang tanpa membedakan usia, jenis kelamin dan etnis (WHO, 2010). Menurut Riskesdas (2013) penderita stroke di Indonesia meningkat dari tahun 2007-2013 yaitu dari 8,3% menjadi 12,1%. Gejala stroke meningkat seiring dengan bertambahnya umur dan yang paling tinggi terjadi pada usia ≥75 tahun. Menurut penelitian yang dilakukan oleh Mulyani (2007) mengenai ketahanan hidup 1 tahun pasien stroke di RS Cipto Mangunkusumo Jakarta diperoleh hasil bahwa ketahanan hidup penderita stroke di Indonesia sangat rendah dibandingkan negara lainnya, hal tersebut disebabkan oleh berbagai faktor antara lain tata laksana stroke yang ideal belum diterapkan, persepsi masyarakat tentang kegawatan stroke yang rendah dan akses pada fasilitas rumah sakit yang rendah. Berdasarkan penelitian tersebut juga didapatkan hasil bahwa faktor yang

berhubungan dengan ketahanan hidup 1 tahun pasien stroke adalah tempat rawat, tipe stroke dan status penyakit jantung. Ketahanan hidup pada pasien stroke dipengaruhi banyak faktor. Adapun dalam ilmu statistika faktor-faktor yang dapat mempengaruhi ketahanan hidup pasien stroke dapat dikaji menggunakan analisis *survival.*

Menurut Kleinbaum dan Klein (2012), analisis *survival* atau dikenal sebagai analisis ketahanan hidup merupakan prosedur statistika untuk menganalisis data berupa waktu antar kejadian. Analisis ini digunakan ketika kasus berkaitan dengan waktu atau lama waktu hingga terjadi peristiwa tertentu. Peristiwa dalam analisis ini dapat berupa timbulnya penyakit, kambuhnya penyakit, kesembuhan, kematian atau sesuatu yang menarik untuk diamati pada objek tertentu. Terdapat metode yang digunakan untuk analisis *survival* yaitu model parametrik, semiparametrik dan nonparametrik. Model parametrik adalah model *survival* dengan waktu *survival* individu mengikuti asumsi distribusi tertentu, model nonparametrik adalah model *survival* yang digunakan apabila data tidak mengikuti distribusi tertentu dan model semiparametrik adalah model *survival* yang merupakan kombinasi dari model parametrik dan model nonparametrik. Model nonparametrik meliputi metode *kaplan-Meier* dan uji *log-rank*, model semiparametrik meliputi model *cox proportional hazard* dan model *cox* dengan waktu dependen kovariat, dan model parametrik yang meliputi model parametrik *proportional hazard* (PH) dan model *accelerated failure time* (AFT) (Qi, 2009). Beberapa variasi dari model *survival* dapat digunakan untuk menduga pengaruh dari faktor *survival* pada pasien stroke salah satunya model parametrik dan model semiparametrik. Berdasarkan kedua model tersebut, dapat dibagi menjadi dua kelompok utama yaitu model Cox PH dan model AFT.

Model Cox PH digunakan secara luas dalam analisis *survival* dan memiliki keuntungan yang lebih dari model AFT karena tidak memerlukan pengecekan asumsi-asumsi mengenai kelayakan bentuk distribusi seperti yang diharuskan pada model AFT, akan tetapi model Cox PH tidak selalu lebih baik dari model AFT. Berdasarkan penelitian yang dilakukan oleh Muthmainnah (2007) yaitu [perbandingan Cox PH dan model parametrik berdasarkan analisis residual pada](http://repository.unej.ac.id/)

data kanker paru-paru diperoleh hasil simulasi bahwa jika distribusi waktu *survival* tidak diketahui maka model Cox PH lebih baik dibandingkan model parametrik, akan tetapi jika distribusi diketahui maka model parametrik dengan distribusi yang sesuai memberikan hasil yang lebih baik dibandingkan model Cox PH*.* Model Cox PH sering digunakan dalam analisis survival akan tetapi model Cox PH juga memiliki kelemahan yaitu tidak dapat menghitung fungsi *survival*, fungsi *hazard* dan prediksi waktu *survival*. Hal ini dikarenakan fungsi *baseline hazard* tidak ditentukan pada model. Berbeda dengan model AFT yang fungsi *baseline hazard*nya dapat ditentukan berdasarkan distribusi waktu kejadiannya. Beberapa distribusi yang paling sering digunakan untuk model AFT antara lain distribusi weibull, distribusi exponensial, distribusi log-normal, distribusi loglogistik dan distribusi gamma.

Berdasarkan uraian tersebut, peneliti ingin mengidentifikasi model mana yang [lebih baik digunakan untuk memodelkan data pada pasien stroke Rumah Sakit](http://repository.unej.ac.id/) Daerah (RSD) Balung Kabupaten Jember pada tahun 2016-2017 dengan membandingkan model *cox proportional hazard* dan model *accelerated failure time.* Perbandingan dilakukan untuk mengetahui apakah kondisi atau tipe data tersebut lebih baik digunakan pada model Cox PH atau model AFT. Untuk membandingkan kedua model tersebut akan dipilih nilai AIC terbaik dari masingmasing model serta pengecekan residual dari kedua model untuk menentukan ketepatan kecocokan pada model dengan menggunakan *cox-snell residuals.*

#### **1.2 Perumusan Masalah**

Berdasarkan latar belakang, diperoleh permasalahan sebagai berikut:

a. bagaimana perbandingan model Cox PH dan model AFT untuk ketahanan

hidup pasien stroke di RSD Balung Kabupaten Jember?

b. bagaimana *hazard ratio* model terbaik untuk ketahanan hidup pasien stroke di

RSD Balung Kabupaten Jember?

#### **1.3 Tujuan**

Adapun tujuan yang hendak dicapai adalah:

a. mendapatkan perbandingan model Cox PH dan model AFT untuk ketahanan

hidup pasien stroke di RSD Balung Jember

b. mendapatkan *hazard ratio* model terbaik untuk ketahanan hidup pasien stroke di RSD Balung Kabupaten Jember

### **1.4 Manfaat**

Penelitian ini diharapkan dapat memberikan dan menambah pengetahuan dan wawasan pembaca mengenai peranan matematika khususnya statistika dalam bidang kesehatan serta mengetahui perbandingan antara model Cox PH dan model AFT terhadap ketahanan hidup pasien stroke di RSD Balung Kabupaten Jember yang mana hasil dari penelitian ini dapat dijadikan referensi baik oleh pihak pembaca maupun pihak RSD Balung Kabupaten Jember. Serta diharapkan dapat menjadi salah satu dasar rujukan dan wacana serta bahan diskusi untuk [pengembangan ilmu pengatahuan dalam bidang kesehatan dan bidang matematika](http://repository.unej.ac.id/) khususnya di bidang statistika/*survival*.

#### **BAB 2. TINJAUAN PUSTAKA**

#### **2.1 Stroke**

Stroke merupakan gangguan fungsi saraf akut yang disebabkan oleh [gangguan peredaran darah pada otak yang terjadi secara mendadak dengan tanda](http://repository.unej.ac.id/) dan gejala klinik yang berlangsung cepat (dalam beberapa jam) dan dapat menimbulkan kematian (WHO, 2010). Stroke telah menjadi masalah kesehatan yang menjadi salah satu penyakit terbanyak didunia dan menjadi penyebab utama kecacatan pada usia dewasa. Stroke secara garis besar dibagi menjadi 2, yaitu stroke iskemik dan stroke hemoragik. Stroke iskemik disebabkan oleh kejadian yang menyebabkan aliran darah menjadi menurun atau bahkan terhenti sama sekali pada area tertentu di otak sehingga mengakibatkan terganggunya suplai oksigen dan glukosa ke otak, sedangkan stroke hemoragik disebabkan oleh pecahnya pembuluh darah sehingga darah keluar dan masuk kedalam jaringan otak yang mengakibatkan penurunan aliran darah otak dan berujung pada kematian sel saraf (Wahjoepramono, 2005).

Stroke merupakan penyakit yang disebabkan oleh banyak faktor risiko. Semakin banyak faktor risiko yang dimiliki semakin tinggi kemungkinan mendapat stroke. Beberapa studi menunjukkan bahwa pengendalian faktor risiko dapat menurunkan angka kematian pada pasien stroke. Menurut Wahjoepramono (2005) faktor risiko yang dapat mempengaruhi terjadinya stroke dibagi menjadi dua kelompok yaitu faktor risiko yang tidak dapat dimodifikasi dan faktor risiko yang dapat dimodifikasi.

2.1.1 Faktor Risiko Yang Tidak Dapat Dimodifikasi

Faktor risiko yang tidak dapat dimodifikasi adalah faktor risiko yang tidak dapat diubah, karena merupakan karakteristik seseorang sejak awal mula kehidupannya. Faktor risiko yang tidak dapat dimodifikasi antara lain:

1. Umur

Umur merupakan faktor risiko terjadinya stroke dimana semakin meningkatnya umur seseorang maka risiko terkena stroke juga semakin besar. Hasil penelitian dari *Framingham Study* menunjukkan bahwa risiko stroke meningkat sebesar 20%

pada kelompok umur 45-55, 32% pada kelompok umur 55-64 dan 83% pada kelompok umur 65-74.

2. Jenis Kelamin

Menurut Handayani (2013) angka kejadian stroke pada laki-laki lebih tinggi daripada wanita, hasil penelitian menunjukkan bahwa dari 90 responden penderita stroke sebanyak 62 responden berjenis kelamin laki-laki dan sisanya 28 responden wanita. Hasil penelitian dari *Framingham Study* menyatakan bahwa insidensi stroke pada laki-laki 42% dan perempuan 24% dengan perbandingan 1,7 : 1.

2.1.2 Faktor Risiko Yang Dapat Dimodifikasi

Faktor risiko yang dapat dimodifikasi adalah faktor risiko yang dapat diubah guna mencegah terjadinya suatu penyakit. Faktor risiko ini bukan merupakan karakteristik seseorang sejak awal mula kehidupannya dan dipengaruhi oleh banyak hal, terutama perilaku. Menurut Wahjoepramono (2005) faktor risiko yang dapat dimodifikasi antara lain:

1. Hipertensi

Hipertensi merupakan salah satu faktor yang harus diperhatikan dalam kejadian stroke, karena hipertensi merupakan faktor utama terjadinya stroke baik pada stroke iskemik maupun hemoragik. Beberapa studi telah membuktikan bahwa dengan mengendalikan hipertensi akan menurunkan angka kejadian pada stroke. Hasil dari *Framingham Study* ditemukan bahwa pada pasien stroke hipertensi lebih sering ditemukan 1,5 kali lebih banyak dari yang tidak hipertensi.

2. Diabetes Mellitus

Diabetes mellitus merupakan salah satu faktor risiko terjadinya stroke. Kondisi seseorang yang menderita diabetes mellitus dapat meningkatkan risiko untuk terkena stroke, hal ini disebabkan karena diabetes mellitus dapat meningkatkan terjadinya aterosklerosis yang menyebabkan pecahnya ataupun penyumbatan pada pembuluh darah dan meningkatkan faktor risiko lain seperti hipertensi, obesitas, dan hiperlipidemia.

3. Kolesterol Tinggi

Kadar kolesterol yang tinggi dalam darah merupakan faktor risiko terjadinya [stroke. Hal ini disebabkan karena kolesterol darah ikut berperan dalam](http://repository.unej.ac.id/) penumpukan lemak didalam pembuluh darah sehingga dapat mengakibatkan terjadinya aterosklerosis. Jika kadar kolesterol dalam darah meningkat maka

risiko untuk aterosklerosis juga meningkat sehingga dapat menyebabkan penyumbatan dan pecahnya pembuluh darah yang mengakibatkan stroke. 4. Obesitas

Obesitas merupakan kelebihan berat badan sebesar 20% dari berat badan idealnya. Obesitas juga merupakan faktor risiko terjadinya stroke, hal ini [disebabkan karena obesitas berhubungan dengan tingginya tekanan darah dan](http://repository.unej.ac.id/) kadar gula dalam darah. Obesitas ditentukan dengan perhitungan indeks masa tubuh (IMT). IMT yang sehat adalah dalam rentang 18,5-24,9 kg/m<sup>2</sup>, IMT yang berada dalam rentang 25-29,9 kg/m<sup>2</sup>disebut *overweight*, IMT yang berada dalam rentang 30-34,9 kg/m<sup>2</sup> disebut obesitas kelas I, IMT yang berada dalam rentang 35-39,9 kg/m<sup>2</sup> disebut obesitas kelas II, dan IMT yang berada diatas 40 kg/m<sup>2</sup> disebut obesitas kelas III.

#### **2.2 Analisis** *Survival*

Analisis *survival* merupakan metode statistika yang digunakan untuk menduga probabilitas kelangsungan hidup, kesembuhan, kekambuhan, kematian atau peristiwa lain yang berkaitan dengan waktu atau lama waktu antar peristiwa atau kejadian tersebut, dimana waktu sampai terjadinya suatu peristiwa (*event)* yang diinginkan disebut *survival time* atau *failure time*. Dalam menentukan waktu *survival* (*survival time)*, terdapat tiga elemen yang harus diperhatikan yaitu:

- 1. waktu awal *(time origin*)
- 2. definisi *failure time* yang harus jelas
- 3. skala waktu sebagai satuan pengukuran.

Secara umum, aplikasi *survival time* dalam suatu pengamatan dapat dijelaskan melalui distribusi dari *survival time.* Distribusi *survival time* terdiri dari 3 fungsi yaitu fungsi kepadatan peluang, fungsi *survival* dan fungsi *hazard* (Kleinbaum dan Klein, 2012).

#### 2.2.1 Fungsi Kepadatan Peluang

Fungsi kepadatan peluang merupakan peluang suatu individu mati atau gagal dalam interval waktu *t* sampai *t*+*∆t* . Fungsi kepadatan peluang dinotasikan dengan *f* (*t*) (Lawless, 1982).

$$
f(t) = \lim_{\Delta t \to 0} \left[ \frac{P(t \le T < (t + \Delta t))}{\Delta t} \right] = \lim_{\Delta t \to 0} \left[ \frac{F(t + \Delta t) - F(t)}{\Delta t} \right]
$$

(2.1)

Jika *T* merupakan variabel acak non negatif maka *F*(*t*) merupakan fungsi distribusi kumulatif dari *T* . *F*(*t*) didefinisikan sebagai peluang suatu individu mengalami peristiwa gagal pada waktu *t* , yang dapat dinyatakan:

$$
F(t)=P(T\leq t)=\int_{0}^{t}f(x)dx
$$
\n(2.2)

Berdasarkan persamaan (2.2) diperoleh:

$$
f(t) = \frac{d(F(t))}{dt} = F'(t)
$$
\n(2.3)

#### 2.2.2 Fungsi Survival

Menurut Lawless (1982) fungsi *survival S*(*t*) didefinisikan sebagai peluang individu dapat bertahan hidup dengan waktu survival sama dengan atau lebih dari waktu *t* .

$$
S(t)=P(T>t)=\int_{t}^{\infty}f(x)dx
$$
\n(2.4)

Diperoleh persamaan yang menyatakan hubungan antara fungsi *survival* dan fungsi distribusi kumulatif, yaitu:

$$
S(t)=1-F(t) \tag{2.5}
$$

Berdasarkan persamaan (2.5) diperoleh:

$$
f(t) = \frac{-dS(t)}{dt} = -S'(t)
$$

(2.6)

[Sehingga diperoleh hubungan antara fungsi kepadatan peluang, fungsi distribusi](http://repository.unej.ac.id/) kumulatif dari *T* dengan fungsi *survival* yaitu:

$$
f(t) = F'(t) = -S'(t)
$$
\n(2.7)

2.2.3 Fungsi *Hazard*

Fungsi *Hazard* atau yang dikenal dengan *hazard rate* merupakan kelajuan suatu individu untuk mengalami kejadian dalam interval waktu *t* sampai *t*+*∆t* jika diketahui individu tersebut masih dapat bertahan hidup sampai dengan waktu *t* . Fungsi *hazard* dinotasikan dengan *h*(*t*) (Lawless, 1982).

$$
h(t) = \lim_{\Delta t \to 0} \frac{P(t \leq T < t + \Delta t \vee T \geq t)}{\Delta t}
$$

(2.8)

Jika *T* merupakan variabel acak maka dari persamaan (2.8) diperoleh:

$$
h(t) = \frac{f(t)}{S(t)}\tag{2.9}
$$

Fungsi *hazard* kumulatif didefinisikan dengan peluang kegagalan dari interval 0 hingga *t* yang dapat dinyatakan:

$$
H(t) = \int_{0}^{t} h(x) dx
$$
 (2.10)

#### **2.3 Data Tersensor**

Data tersensor merupakan data yang telah mengalami penyensoran karena sebab-sebab tertentu. Penyensoran terjadi jika tidak dapat diketahui secara pasti [waktu terjadinya suatu kejadian. Menurut Kleinbaum dan Klein \(2012\) ada](http://repository.unej.ac.id/) beberapa hal yang menyebabkan penyensoran terjadi, antara lain:

- 1. *Loss to follow up*, terjadi bila objek pindah, meninggal atau menolak untuk berpartisipasi
- 2. *Drop out*, terjadi bila perlakuan dihentikan karena alasan tertentu
- 3. *Termination of study*, terjadi bila masa penelitian berakhir sementara objek yang diamati belum mencapai *failure event*
- 4. *Death*, terjadi bila kematiannya karena alasan tertentu karena bunuh diri atau yang lain yang disengaja.

Terdapat 3 macam data tersensor yaitu:

a. Data Tersensor Kanan

Data tersensor kanan merupakan tipe data yang umum digunakan dalam analisis *survival*. Penyensoran dilakukan ketika diketahui bahwa *survival time* melebihi suatu nilai tertentu atau akhir masa penelitian, atau dengan kata lain sampai akhir masa penelitian objek tidak mengalami *event*.

b. Data Tersensor Kiri

Data tersensor kiri adalah data yang mengalami penyensoran saat waktu kejadian kurang dari suatu nilai tertentu artinya penyensoran terjadi pada waktu sekarang ketika kejadian yang diamati telah terjadi pada saat objek masuk dalam penelitian.

c. Data Tersensor Interval

Data tersensor interval adalah data yang terjadi ketika hanya diketahui banwa suatu *event* yang diinginkan terjadi dalam suatu periode tertentu. Data tersensor kanan dan data tersensor kiri merupakan kasus khusus dari data tersensor interval.

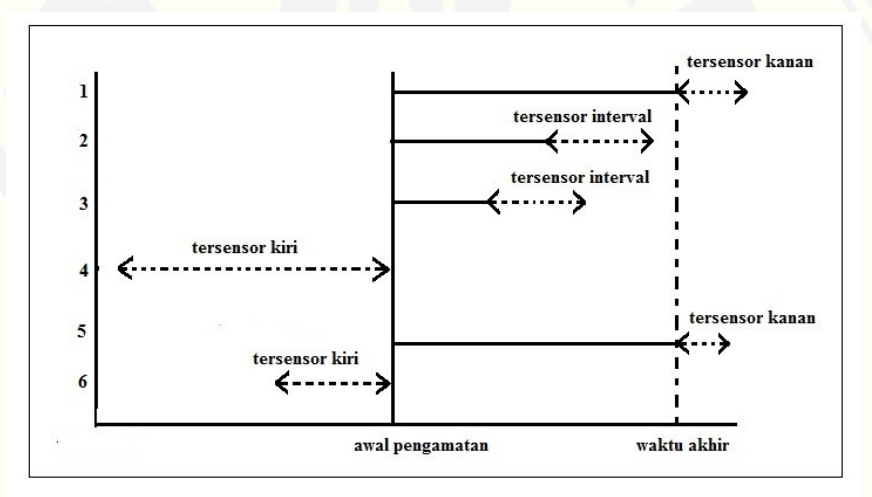

Gambar 2.1 Contoh himpunan data tersensor kanan, kiri dan interval. (Sumber: Safitri, 2012)

#### **2.4 Pemodelan** *Cox Proportional Hazard*

2.4.1 Pengecekan Asumsi *Proportional Hazard* (PH)

Asumsi *proportional hazard* digunakan untuk mengecek apakah suatu data cocok digunakan dalam model *cox proportional hazard.* Jika asumsi PH tidak terpenuhi maka model yang digunakan adalah model *cox nonproportional hazard.* [Menurut Nurfain \(2017\) terdapat pendekatan yang digunakan untuk pengecekan](http://repository.unej.ac.id/) asumsi PH yaitu:

*1.* Pendekatan Grafik Metode grafik yang digunakan dalam pengecekan asumsi PH yaitu plot

$$
-\ln(S(t))
$$
dan plot *observed versus expected.* Suatu model dikatakan

memenuhi asumsi PH jika plot  $\ln \frac{\zeta(z)}{z}$  antara masing-masing variabel prediktor sejajar atau plot *observed versus expected* antara masing-masing variabel saling berdekatan.

#### 2. Pendekatan *Goodness-of-Fit* (GOF)

Metode pendekatan GOF menggunakan uji statistik dalam memeriksa asumsi [proporsional suatu peubah sehingga lebih objektif dibandingkan dengan metode](http://repository.unej.ac.id/) grafik. GOF memiliki beberapa macam uji statistik salah satunya yaitu *schoenfeld residuals.* Berikut langkah-langkah pengujian GOF dengan uji statistik *schoenfeld residuals.*

a. Menentukan *schoenfeld residuals* dari kovariat ke-j untuk individu ke-i dengan menggunakan rumus:

$$
PR_{ji} = \delta_i \left[ x_{ji} - \frac{\sum_{l \in R(t_i)} x_{ji} \exp \left( \beta' x_l \right)}{\sum_{l \in R(t_i)} \exp \left( \beta' x_l \right)} \right]
$$
(2.11)

dengan,

 $x_{ii}$  = nilai dari kovariat ke-j untuk individu ke-i

 $R(t_i)$ ) = jumlah objek yang memiliki risiko pada saat *t i*

*δi* = bernilai 0 jika tersensor dan 1 jika terjadi *event*

- b. Mengururtkan waktu *survival* dari yang terkecil hingga terbesar.
- c. Menghitung korelasi antara *schoenfeld residuals* dan waktu *survival* yang telah diurutkan dengan rumus:

$$
r = \frac{\sum_{i=1}^{n} (PR_{ji} - P\hat{R}_{ji}) (RT_i - R\hat{T}_i)}{\sqrt{\sum_{i=1}^{n} (PR_{ji} - P\hat{R}_{ji})^2} \sqrt{\sum_{i=1}^{n} (RT_i - RT_i)^2}}
$$
\n(2.12)

dengan,

*PRji* = *schoenfeld residuals*

*RT<sup>i</sup>* = waktu *survival* terurut individu ke-i

d. Menguji korelasi antara *schoenfeld residuals* dan waktu *survival* yang telah diurutkan dengan hipotesis,

 $H_0 = \rho = 0$  $H_1 = \rho \neq 0$ 

Tolak H0 jika nilai *p*−*value*<*∝* yang berarti terdapat korelasi antara *schoenfeld residuals* dengan waktu *survival* atau dengan kata lain asumsi PH tidak terpenuhi

#### 2.4.2 Model *Cox Proportional Hazard*

Dalam analisis *survival* terdapat model parametrik dan model semiparametrik. Model *cox proportional hazard* merupakan model berdistribusi semiparametrik karena dalam model *cox proportional hazard* tidak memerlukan informasi tentang distribusi yang mendasari waktu *survival* dan untuk mengestimasi parameter regresi dari model *cox proportional hazard* tanpa harus menentukan fungsi *hazard* dasar (*baseline hazard*) (Lee dan Wang, 2003).

Model *cox proportional hazard* memiliki asumsi yang menyatakan bahwa rasio dari fungsi *hazard* dua individu yang berlainan adalah konstan. Melalui *cox proportional hazard* dapat dilihat hubungan antara variabel bebas terhadap variabel terikat yaitu waktu *survival* melalui fungsi hazardnya*.* Bentuk umum dari model *cox proportional hazard* adalah:

$$
h(t|X) = h_0(t) \exp(\beta_1 x_1 + \beta_2 x_2 + ... + \beta_p x_p) = h_0(t) \exp(\beta' x) \quad , \quad (2.13)
$$

dengan,

 $h_0(t)$ (*t*) = fungsi *hazard* dasar (*baseline hazard*)

*β '* = vektor pada koefisien regresi

*X* = nilai dari variabel bebas  $x_1, x_2, ..., x_p$ 

dimana  $\beta = (\beta_1, \beta_2, ..., \beta_p)$  dan  $X = (x_1, x_2, ..., x_p)$ .

Fungsi *survival* dari model *cox proportional hazard* yaitu:

$$
\beta_i x_i
$$
\n
$$
\sum_{i=1}^{p} \lambda_i
$$
\n
$$
\sum_{i=1}^{n} \lambda_i
$$
\n
$$
\exp \lambda
$$
\n
$$
S(t|X) = S_0(t)^{\lambda}
$$
\n(2.14)

dengan *S*<sup>0</sup> (*t*) [adalah sebuah fungsi survival saat semua kovariat bernilai nol](http://repository.unej.ac.id/) (Qi, 2009).

2.4.3 Estimasi Parameter Model *Cox Proportional Hazard*

Parameter pada model *cox proportional hazard* dapat di estimasi menggunakan metode *Partial Likelihood Estimate* (Cox, 1975)*.* Peluang kematian suatu individu yang mati pada waktu kegagalan  $t_{(j)}$  dengan syarat t  $t_{\left| i \right|}$ menjadi salah satu yang diamati dari *r* waktu kegagalan *t* 1 *,t* 2 *,…,t r* . Jika variabel bebas dari individu yang mati pada waktu  $t_{(j)}$  dinotasikan dengan *i* maka peluangnya menjadi sebagai berikut:

P[individu dengan variabel *i* mati pada  $t_{(j)}$  | satu kematian pada  $t_{(j)}$  ]. Fungsi hazard ini dapat ditulis menjadi  $h_i(t_j)$  yang mana merupakan penjumlahan dari pelung kematian pada waktu *t*<sub>(*j*)</sub> dari semua individu yang mempunya resiko kematian pada waktu  $t_{(j)}$  .  $R(t_j)$  adalah himpunan individu yang berisiko pada waktu  $t_{(j)}$  yang terdiri dari individu-individu yang bertahan hidup hingga  $t_{(j)}$ .

$$
\frac{P(\text{individuali mati padat}_{(j)})}{P(\text{satu kematian padat}_{(j)})} = \frac{P(\text{individuali mati padat}_{(j)})}{\sum_{k \in R(t_{ij})} P(\text{individuali mati padat}_{(j)})}
$$
\n
$$
\delta \frac{h_i(t_j)}{\sum_{k \in R(t_{ij})} h_k(t_j)}
$$
\n(2.15)

Berdasarkan (2.14) *partial likelihood* dari model *cox proportional hazard* dapat dirumuskan:

$$
\beta' x_k(t_j)
$$
\n
$$
\sum_{k \in R(t_j)} \zeta
$$
\n
$$
\exp(\beta' x_i(t_j))
$$
\n
$$
L(\beta) = \prod_{j=1}^r \zeta
$$
\n(2.16)

dengan *x<sup>i</sup>* (*t j* ) [merupakan vektor dari nilai kovariat untuk individu](http://repository.unej.ac.id/) *i* yang mati pada *t*<sub>(*j*)</sub> (Qi, 2009).

#### **2.5 Pemodelan** *Accelerated Failure Time*

#### 2.5.1 Model Parametrik

Model parametrik merupakan salah satu model yang dapat digunakan untuk mengetahui pengaruh kovariat terhadap waktu *survival*. Pada model parametrik waktu *survival* diasumsikan mengikuti suatu distribusi tertentu. Distribusi yang digunakan untuk waktu *survival* antara lain:

1. Distribusi Weibull

Distribusi weibull merupakan distribusi yang paling banyak digunakan dalam analisis data *survival*. Distribusi weibull biasanya digunakan untuk menyelesaikan masalah-masalah yang berhubungan dengan lama waktu suatu objek mampu [bertahan hingga akhirnya objek tersebut tidak dapat bertahan hidup lagi. Fungsi](http://repository.unej.ac.id/) *hazard* dari distribusi weibull dapat dituliskan:

$$
h(t) = \lambda \gamma(t)^{\gamma - 1} \quad , \tag{2.17}
$$

dimana *λ*>0 dan *γ* >0 merupakan sebuah parameter, fungsi *survival* dan fungsi kepadatan peluang dari distribusi weibull dapat dituliskan (Collett, 2003):

$$
S(t) = \exp\left[-(\lambda t)^{y}\right] \qquad t > 0 \tag{2.18}
$$

dan

$$
f(t) = \lambda \gamma (\lambda t)^{\gamma - 1} \exp\left[-(\lambda t)^{\gamma}\right] \qquad t > 0 \quad . \tag{2.19}
$$

#### 2. Distribusi Eksponensial

Distribusi eksponensial sering digunakan untuk memodelkan waktu antara kejadian-kejadian bebas yang terjadi pada nilai rata-rata konstan. Distribusi eksponensial mempunyai karakteristik bahwa fungsi *hazard* selalu konstan,

$$
h(t) = \lambda t \ge 0, \tag{2.20}
$$

dimana *λ*>0, fungsi *survival* dan fungsi kepadatan peluang dari distribusi eksponensial dapat dituliskan (Lawless, 1982):

$$
S(t) = e^{-\lambda t} \operatorname{dan} f(t) = \lambda e^{-\lambda t} \tag{2.21}
$$

#### 3. Distribusi Log-normal

Bentuk distribusi log-normal dapat didefinisikan sebagai distribusi suatu variabel dalam bentuk logaritma yang menyebar normal. Variabel acak *T*, dikatakan memiliki distribusi log-normal, dengan parameter  $\mu$  dan  $\sigma$ , jika log *T* 

memiliki distribusi normal dengan rata-rata  $\mu$  dan standar deviasi  $\sigma$ . Fungsi kepadatan peluang dari distribusi log-normal dapat dituliskan:

$$
f(t) = \frac{1}{(2\pi)^{1/2}\sigma t} \exp\left[\frac{-1}{2}\left(\frac{\log t - \mu}{\sigma}\right)^2\right] \qquad t > 0
$$

(2.22)

Fungsi *survival* dari distribusi log-normal dapat dituliskan:

$$
S(t)=1-\Phi\left(\frac{\log t-\mu}{\sigma}\right) \quad , \tag{2.23}
$$

dimana  $\Phi(x) = \int_{-\infty}^{\infty}$  $\int_{1}^{x}$  1  $\frac{1}{(2\pi)^{1/2}}e^{-u^2/2}du$  merupakan ukuran fungsi distribusi normal

(Lawless, 1982).

4. Distribusi Log-logistic

Fungsi kepadatan peluang dari distribusi log-logistic mempunyai bentuk:

$$
f(t) = \frac{e^{\theta}kt^{k-1}}{(1+e^{\theta}t^k)^2}
$$
 (2.24)

untuk 0*≤t* <*∞* dan *k*>0 dan *k , θ* merupakan sebuah parameter. Fungsi *survival* dan *hazard* dari distribusi log-logistic dapat dituliskan (Collett, 2003):

$$
S(t) = [1 + e^{\theta} t^{k}]^{-1}
$$
 (2.25)

$$
h(t) = \frac{e^{\theta} k t^{k-1}}{1 + e^{\theta} t^k} \quad . \tag{2.26}
$$

#### 5. Distribusi Gamma

Terdapat dua model berbeda pada distribusi gamma yang digunakan dalam analisis *survival,* yaitu model *standard gamma* dan *generalized gamma.* Model *standard gamma* digunakan untuk distribusi dengan 2 parameter sedangkan model *generalized gamma* digunakan untuk distribusi dengan 3 parameter. Fungsi [kepadatan peluang dari distribusi gamma dapat dituliskan:](http://repository.unej.ac.id/)

$$
h(t) = \frac{\lambda^k t^{k-1} \exp(-\lambda t)}{\left(1 - I_k(\lambda t)\right) \Gamma(k)} \qquad \qquad t > 0 \quad ,
$$

(2.27)

dengan *k*>0 dan *λ*>0 merupakan parameter dimana *λ* −1 merupakan parameter skala dan *k* merupakan indeks atau parameter bentuk. Fungsi *survival* dari distribusi gamma dapat dituliskan:

$$
S(t)=1-I(k,\lambda t) , \qquad (2.28)
$$

dengan  $I(k, x) = \frac{1}{R}$  $\frac{1}{\Gamma(k)}\int\limits_{0}% ^{k}d\mu(k)$ *x u*<sup>k−1</sup>e<sup>-*u*</sup> du (Lawless, 1982).

### 2.5.2 Model *Accelerated Failure Time*

Model *accelerated failure time* menggambarkan hubungan antara [probabilitas survival dan himpunan kovariat, dimana kovariat mempengaruhi](http://repository.unej.ac.id/) *survival* oleh suatu faktor percepatan yang disebut *accelerated factor*. Fungsi *survival* dari model *accelerated failure time* dapat dituliskan:

$$
S(t|X)=S_0\left(\frac{t}{\eta(x)}\right)
$$

(2.29)

dengan,

 $S_0(t)$ (*t*) = fungsi *baseline survival* 

 $\eta(x)$  = faktor percepatan (*accelerated factor*)

rumus dari faktor percepatan yaitu  $η(x) = exp(\alpha_1 x_1 + \alpha_2 x_2 + ... + \alpha_p x_p)$ ) dimana

*α* merupakan parameter skala.

Fungsi *hazard* dari model *accelerated failure time* dengan kovariat  $x_1, x_2, \ldots, x_p$  dapat dituliskan:

$$
h(t|X) = \left[\frac{1}{\eta(x)}\right]h_0\left[\frac{t}{\eta(x)}\right]
$$
 (2.30)

dengan,

 $h_0(t)$ (*t*) = fungsi *baseline hazard*

 $\eta(x)$  = faktor percepatan (*accelerated factor*)

 $x =$ variabel bebas

(Qi, 2009).

#### **2.6** *Hazard Ratio*

*Hazard ratio* didefinisikan sebagai *hazard* dari satu individu dibagi dengan *hazard* individu yang berbeda. *Hazard ratio* dari dua individu dengan kovariat berbeda yaitu *x* dan *x*<sup>*i*</sup> dapat dituliskan:<br> $\widehat{HR} = \frac{h_0(t) \exp(\hat{\beta}^T x)}{h_0(t) \exp(\hat{\beta}^T x)}$ 

$$
\widehat{HR} = \frac{h_0(t) \exp(\hat{\beta}^{\prime} x)}{h_0(t) \exp(\hat{\beta}^{\prime} x^{\lambda})} = \exp\left(\sum \hat{\beta}^{\prime} (x - x^{\lambda})\right) ,
$$

 $(2.31)$ 

dengan *x* dan *x* ¿ merupakan vektor peubah bebas dari dua individu yang berbeda, yang mana  $x=(x_1, x_2,...,x_p)$  dan  $x^i=(x_1^i, x_2^i,...,x_p^i)$  (Qi, 2009).

#### **2.7 Pemilihan Model Terbaik**

Pemilihan model terbaik dapat dilakukan dengan metode *Akaike's Information Criterion.* Metode *Akaike's Information Criterion (AIC)* merupakan metode yang dapat digunakan untuk memilih model terbaik yang ditemukan oleh Akaike. Menurut Klein (2003) nilai *Akaike's Information Criterion (AIC)* dapat dituliskan sebagai berikut:

$$
AIC = -2l + 2p \tag{2.32}
$$

dimana *l* merupakan log likelihood dan *p* merupakan total derajat bebas [yang digunakan pada model. Model terbaik merupakan model dengan nilai AIC](http://repository.unej.ac.id/) terkecil.

#### **2.8 Pengecekan Residual**

Pengecekan residual yang sering diaplikasikan dalam analisis survival adalah residual *Cox-Snell*. Residual *Cox-Snell* didefinisikan sebagai nilai kumulatif hazard dari suatu model. Residual *Cox-Snell* ditemukan oleh Cox dan Snell (Cox and Snell, 1986). Residual *Cox-Snell* untuk individu *i* dengan waktu *survival t i* dapat dituliskan sebagai berikut:

$$
r_{ci} = \widehat{H}_i(t_i) \tag{2.33}
$$

Residual *Cox-Snell* untuk model *cox proportional hazard* dapat dituliskan:

$$
r_{ci} = \left(\hat{\beta}^{'} x_i\right) \widehat{H}_0(t_i) \quad , \tag{2.34}
$$

dengan ^*<sup>H</sup>*0( *<sup>t</sup> <sup>i</sup>*) merupakan estimasi fungsi *hazard* dasar kumulatif pada waktu

*t i* . Untuk model *accelerated failure time* residual *Cox-Snell* didefinisikan sama dengan residual *Cox-Snell* pada model *cox proportional hazard,* perbedaannya pada model *accelerated failure time* fungsi survival dan fungsi hazardnya bergantung pada distribusi yang diadopsi dari waktu survival. Residual *Cox-Snell* untuk model *accelerated failure time* dapat dituliskan:

$$
r_{ci} = -\log \hat{S}_i(t_i) \quad , \tag{2.35}
$$

dengan  $\hat{S}_i(t_i)=S_{\epsilon i}(\frac{1}{t_i})$  $\log t - \hat{\mu} - \hat{\alpha} x_i$  $\frac{\hat{\sigma}}{\hat{\sigma}}$ <sup>)</sup>

dimana,

*Sεi* = fungsi survival dari *εi* pada model *accelerated failure time*  $\hat{\mu}, \hat{\alpha}, \hat{\sigma}$  = nilai estimasi dari  $\mu, \alpha, \sigma$ .

### **BAB 3. METODE PENEITIAN**

#### **3.1 Data**

Data yang digunakan dalam penelitian ini merupakan data sekunder, yaitu data pasien stroke yang diambil dari RSD Balung. Data yang diambil merupakan data pasien yang menderita stroke pada Januari 2016 sampai Desember 2017. Sensor [yang digunakan dalam penelitian ini merupakan jenis data tersensor kanan dimana](http://repository.unej.ac.id/) pasien yang mencapai event (meninggal) ditandai dengan 1 dan pasien yang tersensor ditandai dengan 0. Pada penelitian ini variabel yang digunakan diambil dari variabel yang tersedia dalam informasi data pasien stroke di RSD Balung. Variabel-variabel yang digunakan adalah sebagai berikut:

- a. variabel tidak bebas (*Y*) adalah lamanya hidup pasien stroke di rumah sakit daerah Balung
- b. variabel bebas (*X*) yang digunakan dalam penelitian ini adalah sebagai berikut:
	- 1. Jenis kelamin (*X1*) Variabel jenis kelamin terdiri dari dua kategori  $X_1 = \begin{bmatrix} 1, \text{perempuan} \\ 2, \text{ laki-laki} \end{bmatrix}$ 2, laki-laki
	- 2. Usia (*X2*)

Variabel usia terdiri dari lima kategori, dimana penetapan umur diberikan

dalam bentuk bilangan bulat

 $X_2 = 3,55$ th ≤ usia ≤ 64th | 4, 65th ≤ usia ≤ 74th 1, usia < 45th 2,  $45th \leq$  usia  $\leq 54th$ 5, usia ≥ 75th

3. Status Hipertensi (*X4*)

Variabel status hipertensi terdiri dari dua kategori

 $X_3 = \begin{bmatrix} 0, \text{ tidak hipertensi} \\ 1, \text{ hipertensi} \end{bmatrix}$ 

1, hipertensi

4. Status Kolesterol (*X6*) Variabel status kolesterol terdiri dari dua kategori

 $X_4 = \begin{bmatrix} 0, \text{ tidak kolesterol} \\ 1, \text{ kolesterol} \end{bmatrix}$ 1, kolesterol

5. Status DM (*X5*) Variabel status DM terdiri dari dua kategori  $X<sub>5</sub>$  = 0, tidak DM 1, DM

6. Jenis Stroke (*X3*) Variabel jenis stroke terdiri dari dua kategori

 $X_6 = \begin{bmatrix} 1, \text{ stroke hemoragik} \\ 2, \text{ stroke iskemik} \end{bmatrix}$ 

2, stroke iskemik 7. Status IMT (*X7*) Variabel status IMT terdiri dari lima kategori  $X_7 = 3, 30 \leq M T \leq 34.9$  $4, 35 ≤ IMT ≤ 39,9$  $1, 18.5 \leq M T \leq 24.9$ 2,  $25 \leq M T \leq 29.9$ 5, IMT  $\geq 40$ 

### **3.2 Langkah-langkah Penelitian**

Langkah-langkah yang akan dilakukan untuk mencapai tujuan penulisan ini

adalah sebagai berikut :

a. Studi literatur

Langkah awal yang dilakukan adalah mencari studi literatur. Studi literatur [dilakukan untuk mendapatkan informasi yang berkaitan dengan "Analisis](http://repository.unej.ac.id/) Perbandingan Model *Accelerated Failure Time* dan *Cox Proportional Hazard*

[pada Penderita Stroke". Adapun literatur yang dipilih adalah buku, jurnal, dan](http://repository.unej.ac.id/) skripsi.

b. Pengambilan data sekunder

Data yang diambil merupakan data sekunder pasien stroke di RSD Balung. Data tersebut merupakan data pasien yang menderita stroke pada Januari 2016 sampai Desember 2017.

c. Analisis deskriptif

Menganalisis variabel-variabel yang mempengaruhi ketahanan hidup pasien

stroke yaitu menunjukan pasien yang tersensor dan tidak tersensor.

- d. Menghitung nilai dan plot *survival* dan *hazard* untuk masing-masing variabel penjelas.
- e. Melakukan uji asumsi *proportional hazard*
- f. Menghitung *hazard ratio* dan estimasi parameter model Cox PH
- g. Menghitung *hazard ratio* model AFT Dilakukan perhitungan *hazard ratio* pada setiap distribusi pada model AFT

distribusi exponensial, weibull, log-logistik, log-normal, dan gamma.

- h. Perbandingan model Cox PH dan AFT berdasarkan pemilihan model terbaik menggunakan AIC.
- i. Perbandingan antara model Cox PH dan AFT dengan pengecekan *cox-snell*

*residual* pada masing-masing model.

- j. Interpretasi *hazard ratio* model terbaik.
- k. Selesai

artinya risiko kematian pasien stroke yang menderita diabetes mellitus adalah 1,66 kali dari risiko kematian pasien stroke yang tidak menderita diabetes mellitus.

d. Berdasarkan model gamma AFT didapatkan nilai *hazard ratio* untuk variabel jenis kelamin adalah 1,46 artinya risiko kematian pasien perempuan adalah 1,46 kali dari risiko kematian pasien laki-laki, sehingga dapat dikatakan bahwa pasien perempuan memiliki risiko bertahan hidup lebih rendah daripada laki-laki. *Hazard ratio* untuk variabel status status dm adalah 1,69 artinya risiko kematian pasien stroke yang menderita diabetes mellitus adalah 1,69 kali dari risiko kematian pasien stroke yang tidak menderita diabetes mellitus.

Perbandingan model Cox PH dan AFT berdasarkan pertimbangan nilai AIC dan *cox-snell residuals.* Tabel 4.29 dan Gambar 4.8 menunjukkan bahwa model AFT berdistribusi log-normal lebih baik digunakan pada data pasien penderita [stroke di RSD Balung pada tahun 2016-2017 dibandingkan model lainnya dengan](http://repository.unej.ac.id/) nilai AIC sebesar 144,39 dan plot *cox-snell residuals* yang lebih berimpit dibandingkan dengan model lainnya.

#### **BAB 5. KESIMPULAN DAN SARAN**

#### **5.1 Kesimpulan**

Berdasarkan hasil analisis data dan pembahasan diperoleh kesimpulan sebagai berikut:

- a. Perbandingan model Cox PH dan AFT berdasarkan pertimbangan nilai AIC dan *cox-snell residuals* menunjukkan bahwa model AFT berdistribusi lognormal lebih baik dibandingkan model Cox PH dan model AFT dengan distribusi lainnya. Hal ini dapat diketahui dari pemilihan nilai AIC terkecil dan pengecekan plot *cox-snell residuals* yang mana hasil nilai AIC menunjukkan bahwa distribusi log-normal memiliki nilai AIC terkecil yaitu sebesar 144,39 dan plot *cox-snell residuals* yang lebih berimpit dibandingkan dengan model lainnya.
- b. Nilai *hazard ratio* model log-normal AFT untuk variabel jenis kelamin adalah 1,36 artinya risiko kematian pasien perempuan adalah 1,36 kali dari risiko

kematian pasien laki-laki, sehingga dapat dikatakan bahwa pasien perempuan memiliki risiko bertahan hidup lebih rendah daripada laki-laki. *Hazard ratio* untuk variabel status dm adalah 1,66 artinya risiko kematian pasien stroke yang menderita diabetes mellitus adalah 1,66 kali dari risiko kematian pasien stroke yang tidak menderita diabetes mellitus.

#### **5.2 Saran**

Penelitian ini membandingkan antara model *cox proportional hazard* dan model *accelerated failure time*, untuk penelitian selanjutnya diharapkan dapat menggunakan model lain seperti *proportional hazard, cox non-proportional hazard, proportional oods* dan sebagainya. Selain itu pada penelitian ini pemilihan model terbaik menggunakan nilai AIC terkecil dan plot *cox-snell residuals*, untuk penelitian selanjutnya dapat menggunakan metode lain dalam menentukan pemilihan model terbaik. Penelitian selanjutnya juga diharapkan dapat [menggunakan objek penelitian selain dalam bidang kesehatan misalnya dalam](http://repository.unej.ac.id/) bidang ekonomi, biologi, kimia dan sebagainya.

#### **DAFTAR PUSTAKA**

- Collett, D. 2003. *Modelling Survival Data in Medical Research Second Edition*. London: Chapman and Hall.
- Cox, D. R. 1975. Partial Likelihood. *Oxford Journals.* 62(2): 269-276.
- Cox, D. R., dan E. J. Snell. 1968. A General Definition of Residuals with Discussion. *Journal of the Royal Statistical Society*. 30: 248-275.
- Handayani, F. 2013. Angka Kejadian Serangan Stroke pada Wanita Lebih Rendah daripada Laki-laki. *Jurnal Keperawatan Medikal Bedah*. 1(1): 75-79.
- Klein, J. P., dan M. L. Moeschberger. 2003. *Survival Analysis Techniques for Cencored and Truncated Data Second Edition.* New York: Springer Science Business Media.
- Kleinbaum, D. G., dan M. Klein. 2012. *Survival Analysis A Self-learning Text Third Edition*. New York: Springer Science Business Media.

- Lawless, J. F. 1982. *Statistical Model and Methods for Lifetime Data Second Edition*. New York. A John Wiley & Sons.
- Lee, E. T., dan J. W. Wang. 2003. *Statistical Methods for Survival Data Analysis Third Edition*. New Jersey: A John Wiley & Sons.
- Mulyani, S., dan Besral. 2007. Ketahanan Hidup Setahun Pasien Stroke di RS Cipto Mangunkusumo Jakarta. *Jurnal Kesehatan Masyarakat Nasional*. 2(3).
- [Muthmainnah. 2007. Perbandingan Model Cox Proporsional Hazard dan Model](http://repository.unej.ac.id/) Parametrik Berdasarkan Analisis Residual. *Skripsi*. Jakarta: Universitas Islam Negeri Syarif Hidayatullah.
- Nurfain dan S. W. Purnami. 2017. Analisis Regresi Cox Extended pada Pasien Kusta di Kecamatan Brondong Kabupaten Lamongan. *Jurnal Sains dan Seni ITS*. 6(1): 2337-3520.
- Nurmala, N. 2016. Model Hazard Ratio untuk Analisis Ketahanan Hidup Pasien Kanker Paru-Paru. *Skripsi*. Jember: Universitas Negeri Jember.
- Qi, J. 2009. Comparison of Proportional Hazards and Accelerated Failure Time Models. *Thesis.* Saskatoon: University of Saskatchewan.
- Riskesdas. 2013. *Laporan Nasional 2013*. Jakarta: Badan Litbangkes Depkes RI.
- Safitri, C.A. 2012. Model Parametrik Weibull Accelerated Failure Time. *Skripsi.* Jakarta: Universitas Indonesia.
- Utami, F. 2015. Hubungan Upaya Pencegahan Terhadap Kejadian Stroke Berulang pada Penderita Stroke. *Skripsi*. Jember: Universitas Jember.
- Wahjoepramono, E.J. 2005. *Stroke Tata Laksana Fase Akut*. Jakarta: Universitas Pelita Harapan.
- World Health Organization (WHO). 2010. *World Stroke Organization Declares Public Health Emergency on World Stroke Today*. Switzerland: World Health Organization Press.

[Zare, A., M. Hosseini, M. Mahmoodi, K. Mohammad, H. Zeraati, dan K. H.](http://repository.unej.ac.id/) Naieni. 2015. A Comparison between Accelerated Failure-time and Cox Proportional Hazard Models in Analyzing the Survival of Gastric Cancer Patient. *Iran J Public Health.* 44(8): 1095-1102.

### **LAMPIRAN**

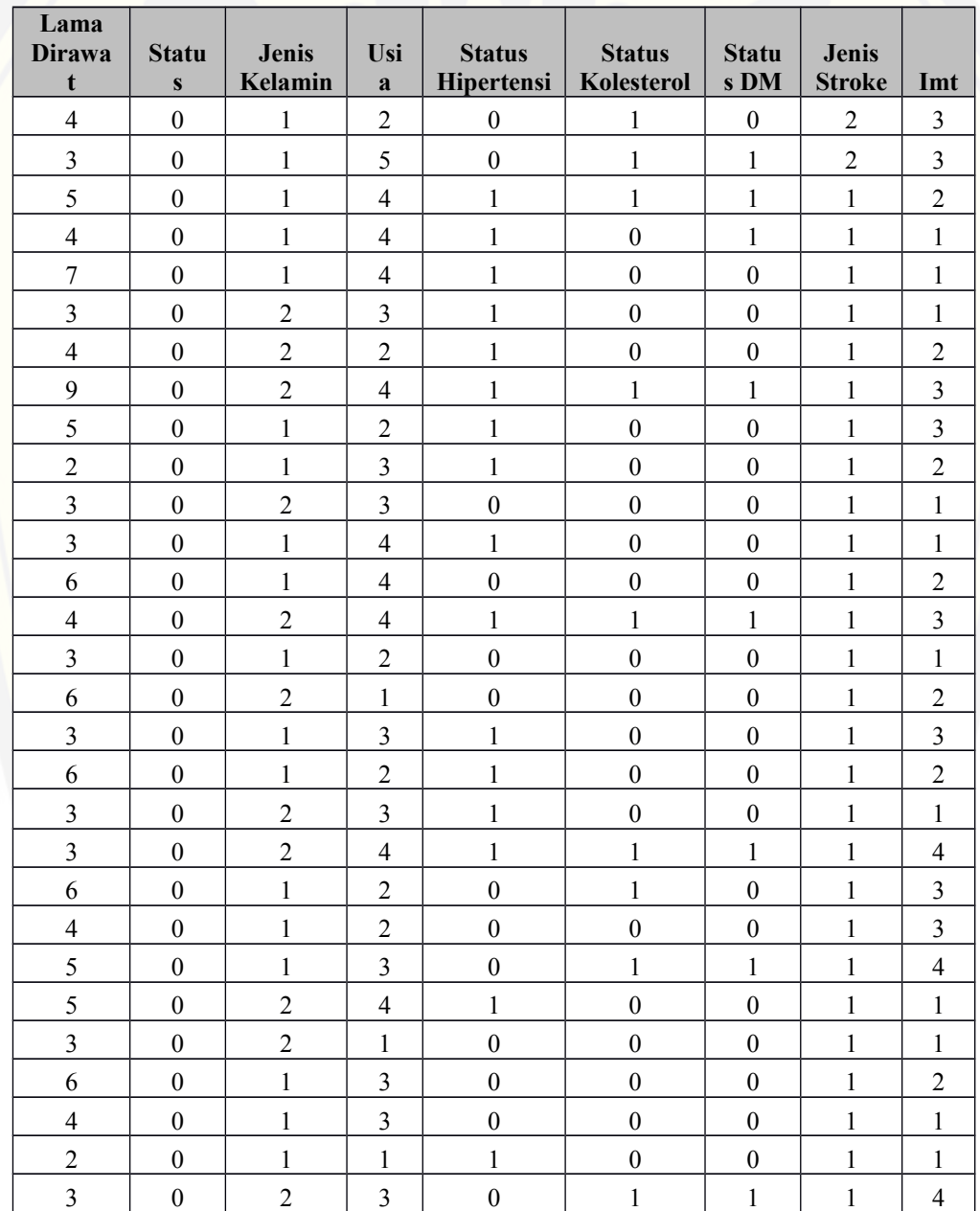

A. Data Pasien Stroke di RSD Balung Tahun 2016-2017

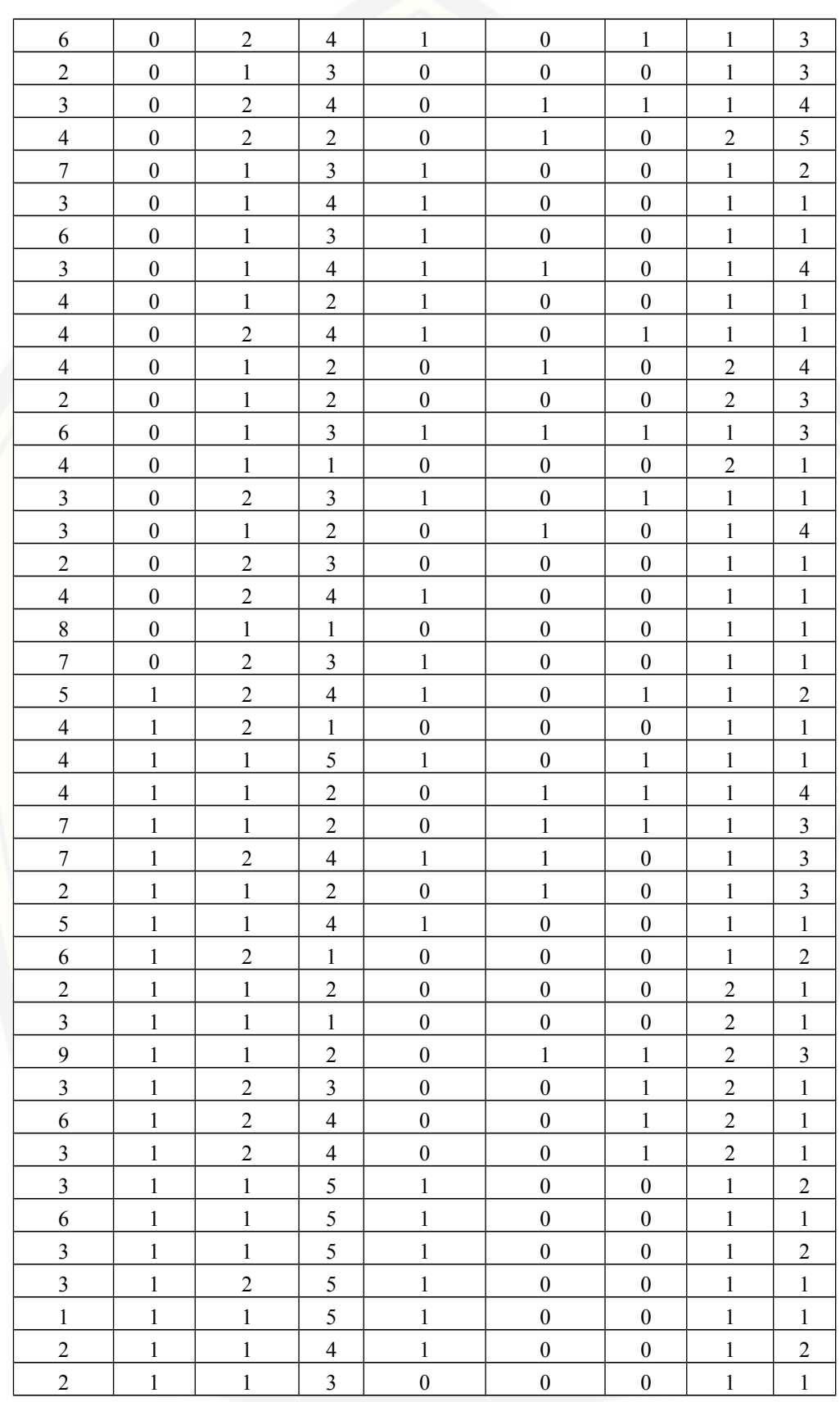

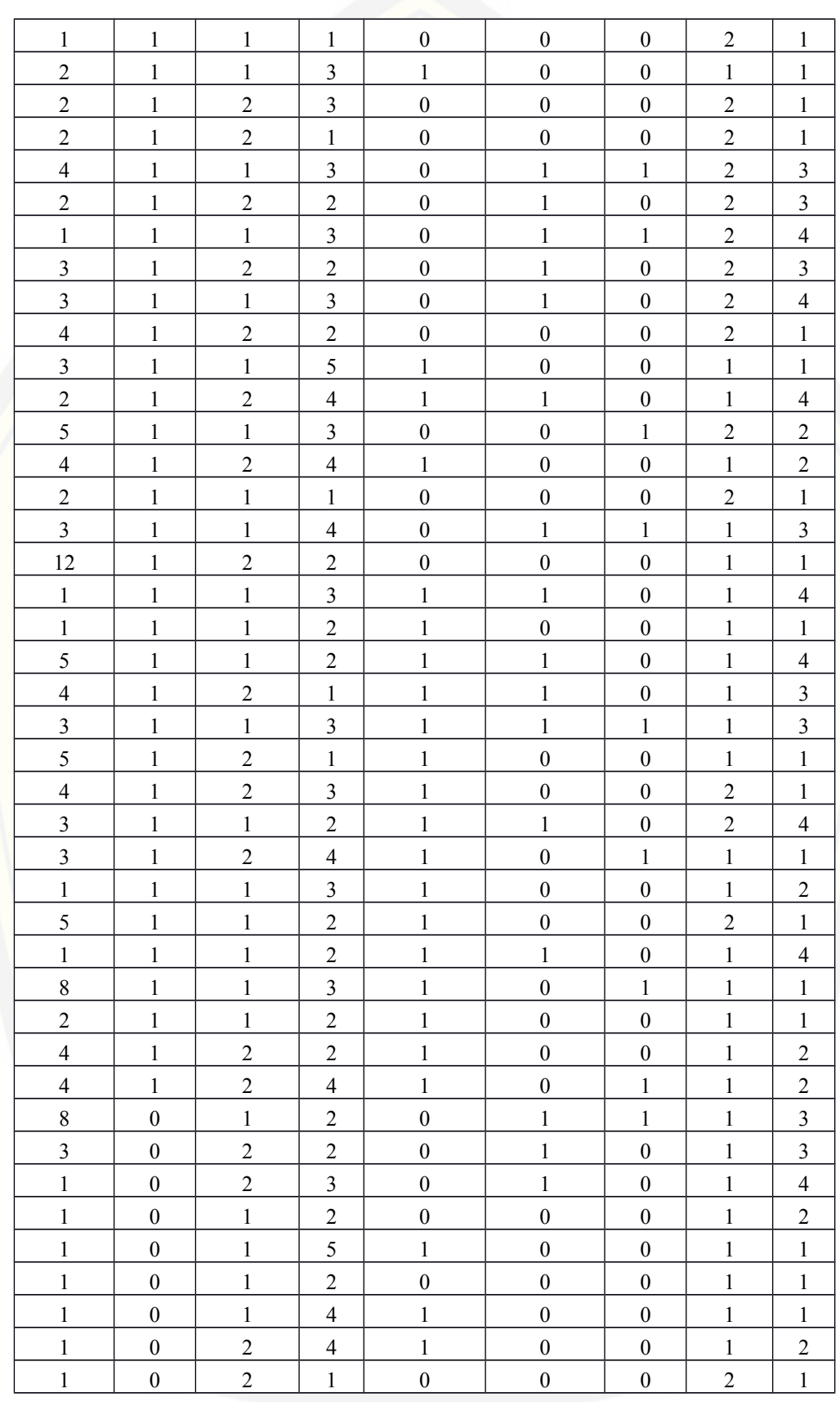

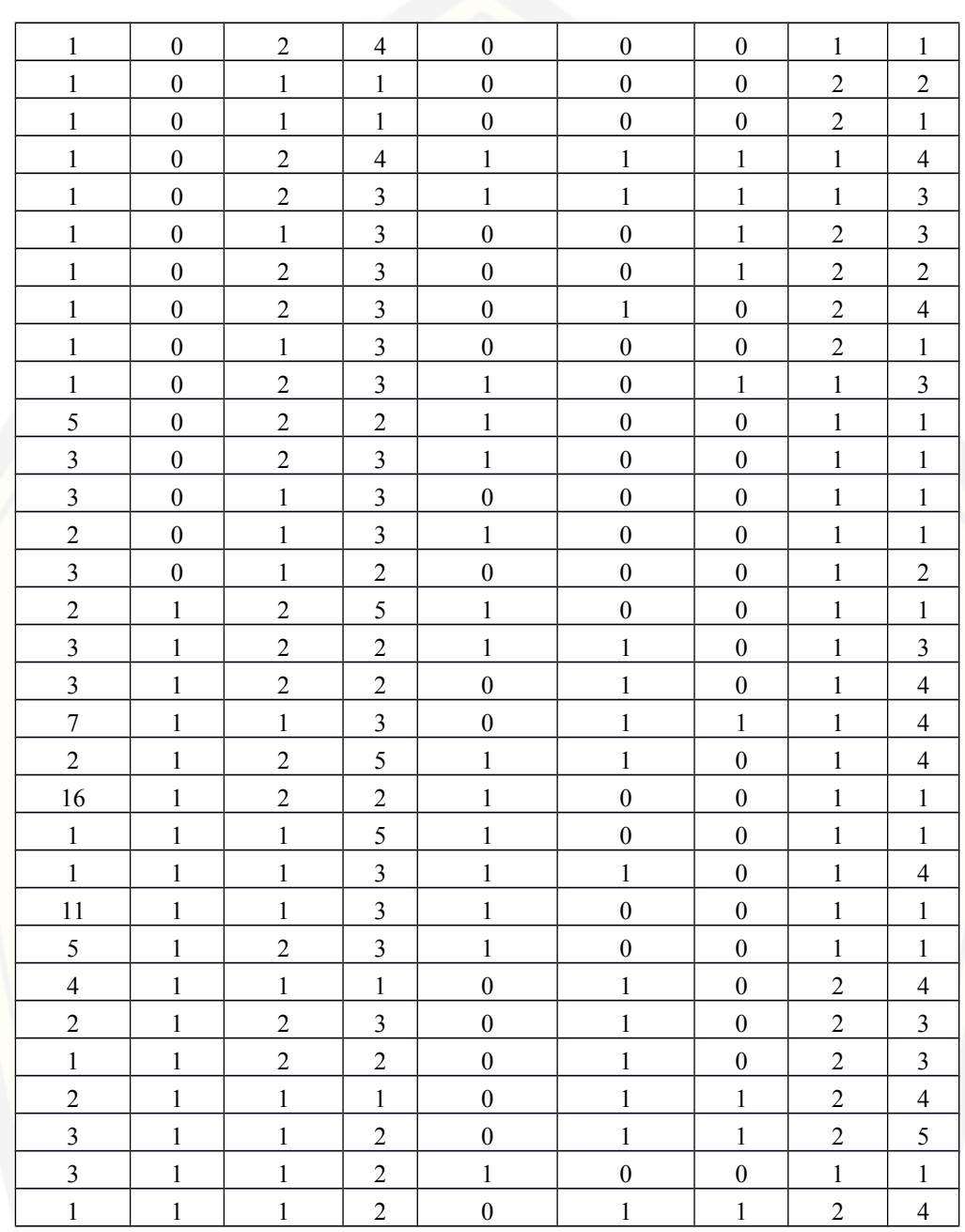

#### B. *Script* dan *Output* Program *Stata* untuk Analisis Deskriptif

Variabel Jenis Kelamin

. by jenis kelamin, sort : stdescribe

[------------------------------------------------------------------](http://repository.unej.ac.id/) -> jenis kelamin = 1 (perempuan) failure \_d: status == 1 analysis time \_t: lama |----------- per subject -----------| Category total mean min median max ----------------------------------------------------------------- no. of subjects 84 no. of records 84 1 1 1 1 1 (first) entry time  $0$  0 0 0 0 (final) exit time 3.5 1 3 11 subjects with gap 0 time on gap if gap 0 time at risk  $294$  3.5 1 3 3 11 failures 42 .5 0 .5 1 ------------------------------------------------------------------ -> jenis kelamin = 2 (laki-laki) failure \_d: status == 1 analysis time \_t: lama |----------- per subject -----------| Category total mean min median max ----------------------------------------------------------------- no. of subjects 61 no. of records 61 1 1 1 1 1 (first) entry time  $0$  0 0 0 0 (final) exit time 3.688525 1 3 16 subjects with gap 0 time on gap if gap 0 time at risk  $225$  3.688525 1 3 3 16 failures 30 .4918033 0 0 1

#### Variabel Usia

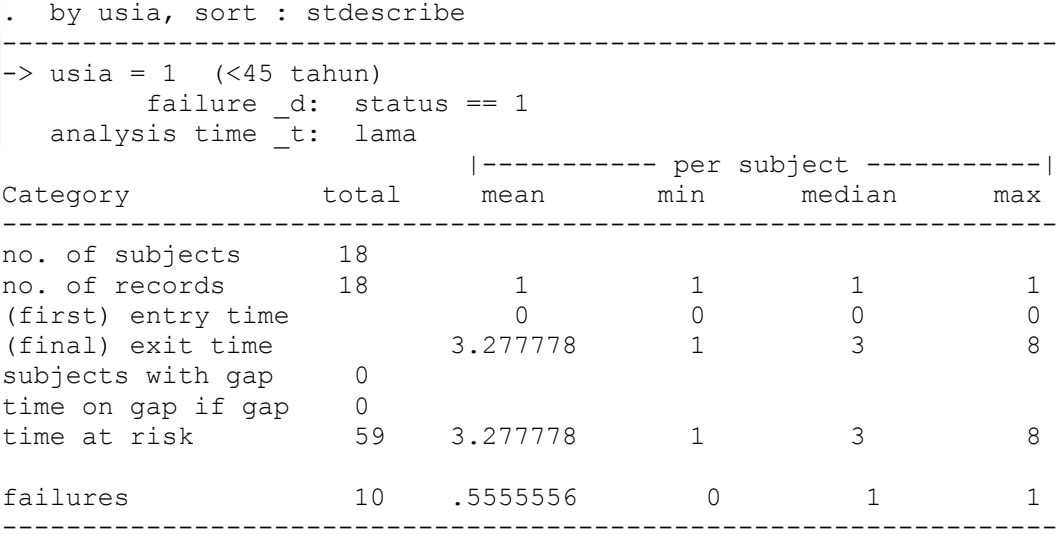

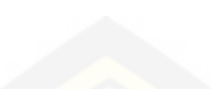

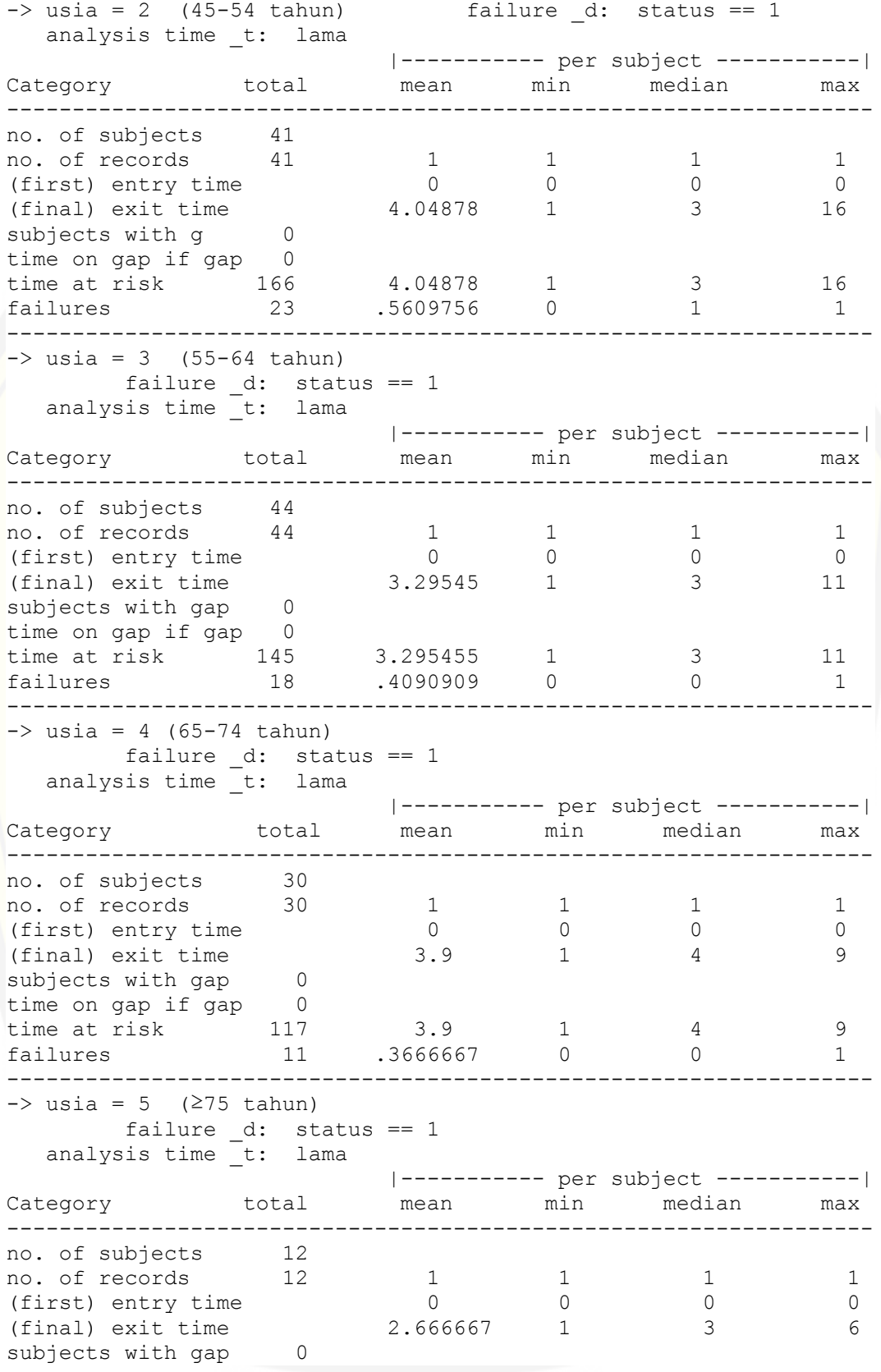

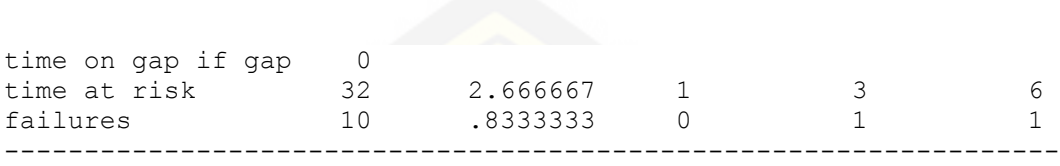

#### Variabel Status Hipertensi

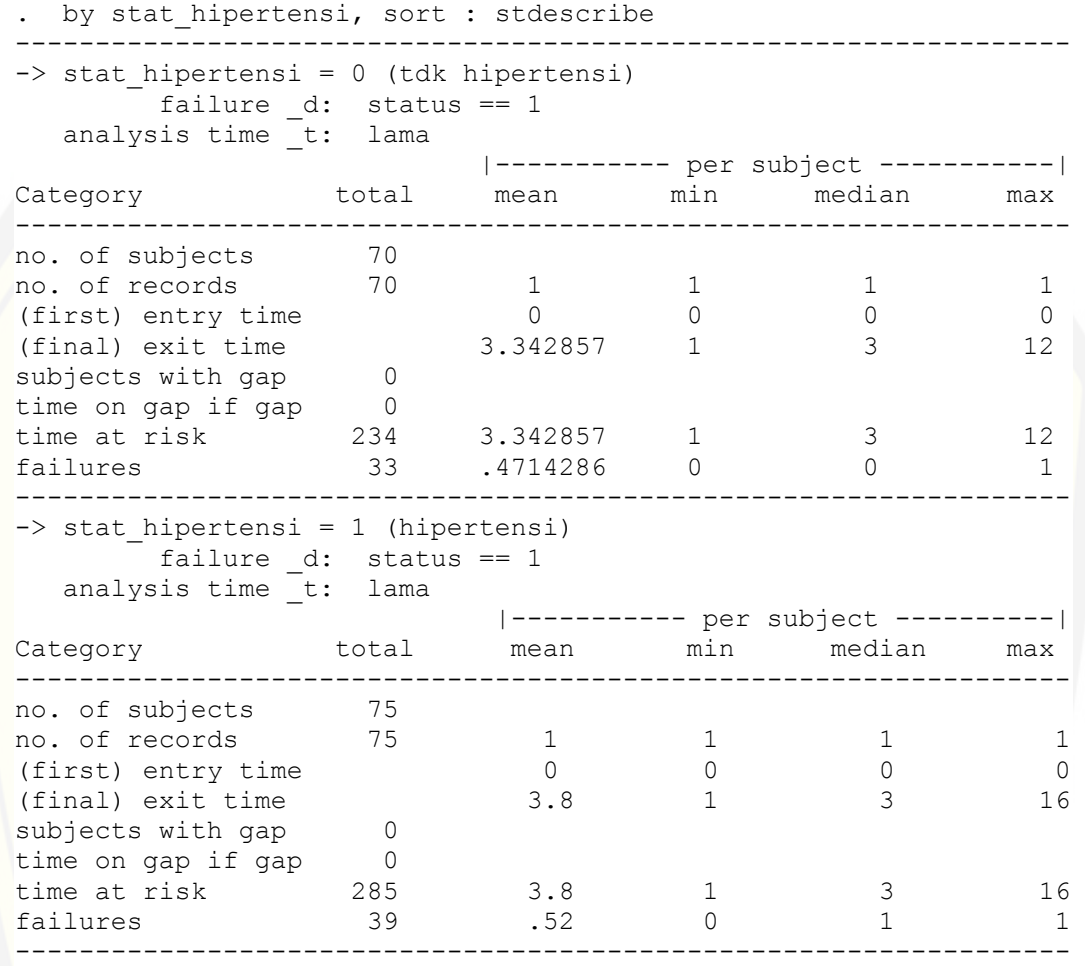

#### Variabel Status Kolesterol

. by stat\_kolesterol, sort : stdescribe ------------------------------------------------------------------ -> stat kolesterol = 0 (tdk kolesterol) failure \_d: status == 1 analysis time \_t: lama |---------- per subject ----------| Category total mean min median max ----------------------------------------------------------------- no. of subjects 95 no. of records 95 1 1 1 1 1 (first) entry time  $0$  0 0 0 0 (final) exit time 3.642105 1 3 16

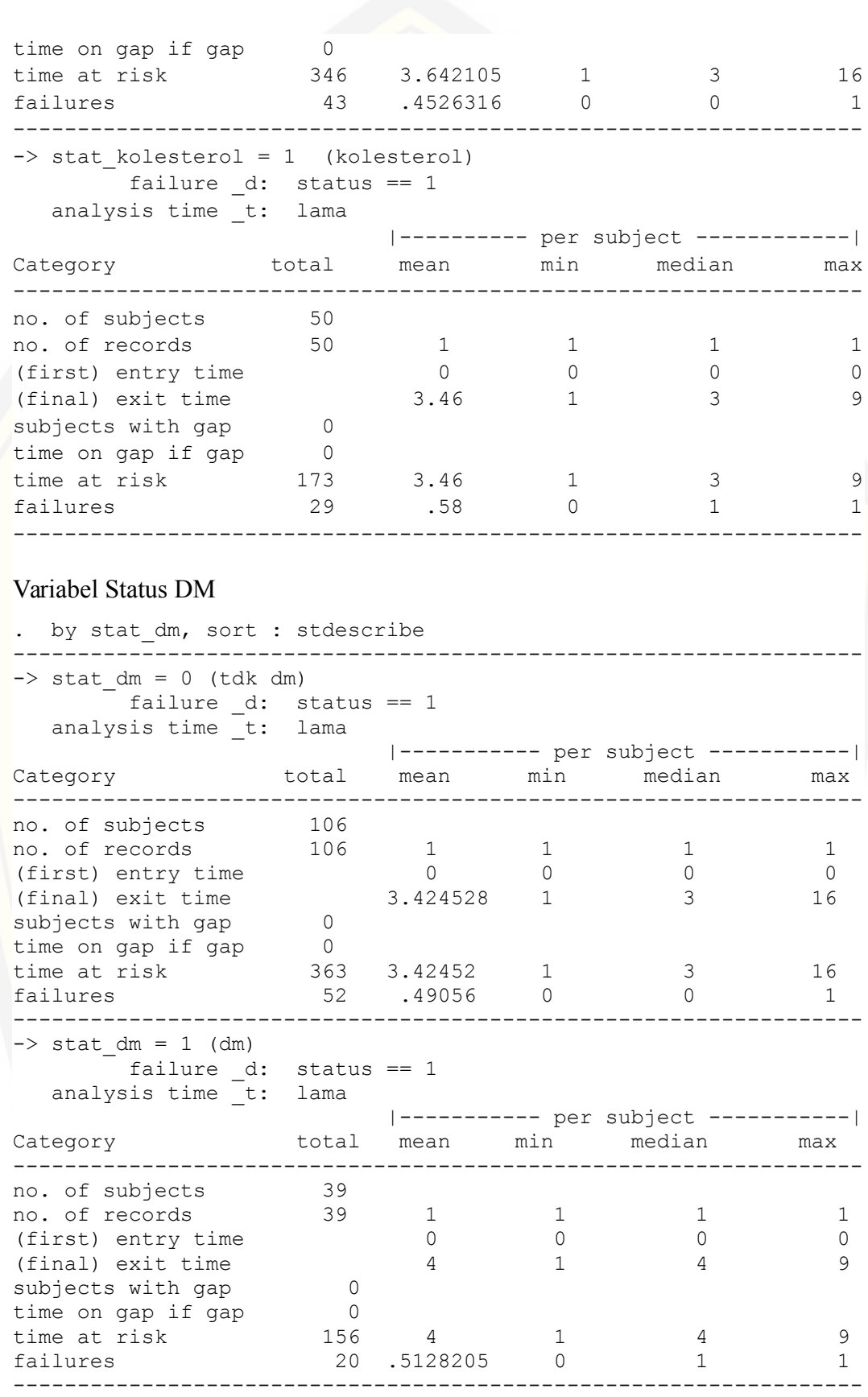

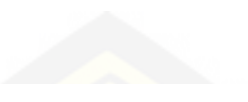

### Variabel Jenis Stroke

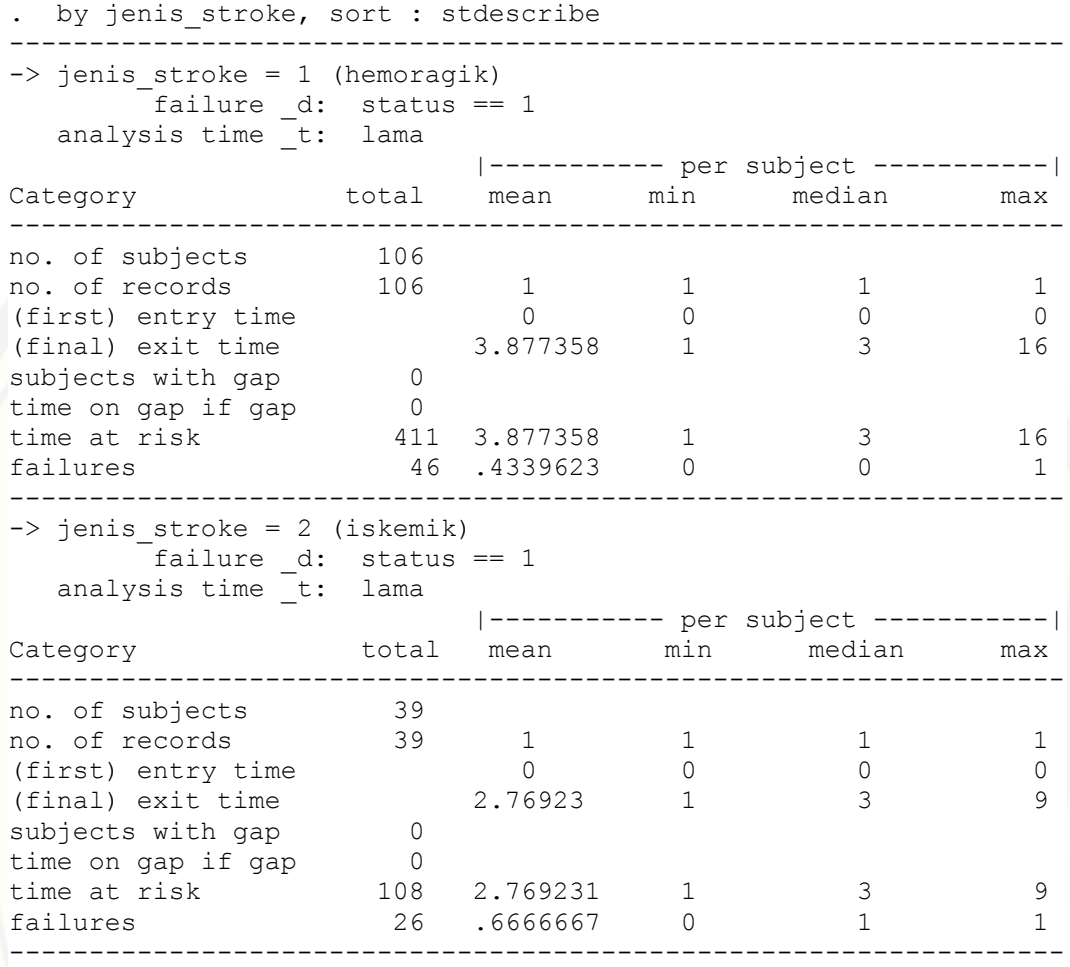

#### Variabel IMT

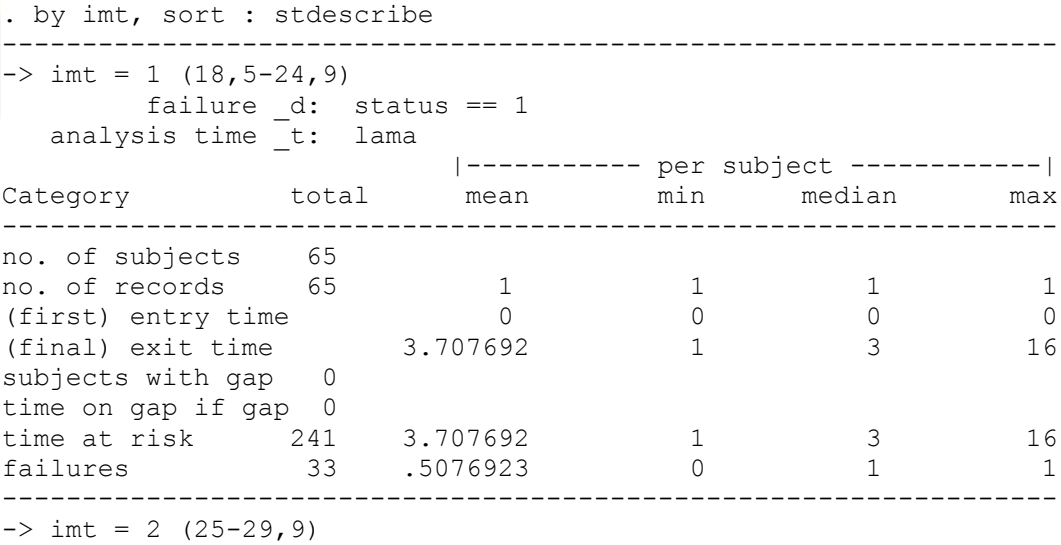

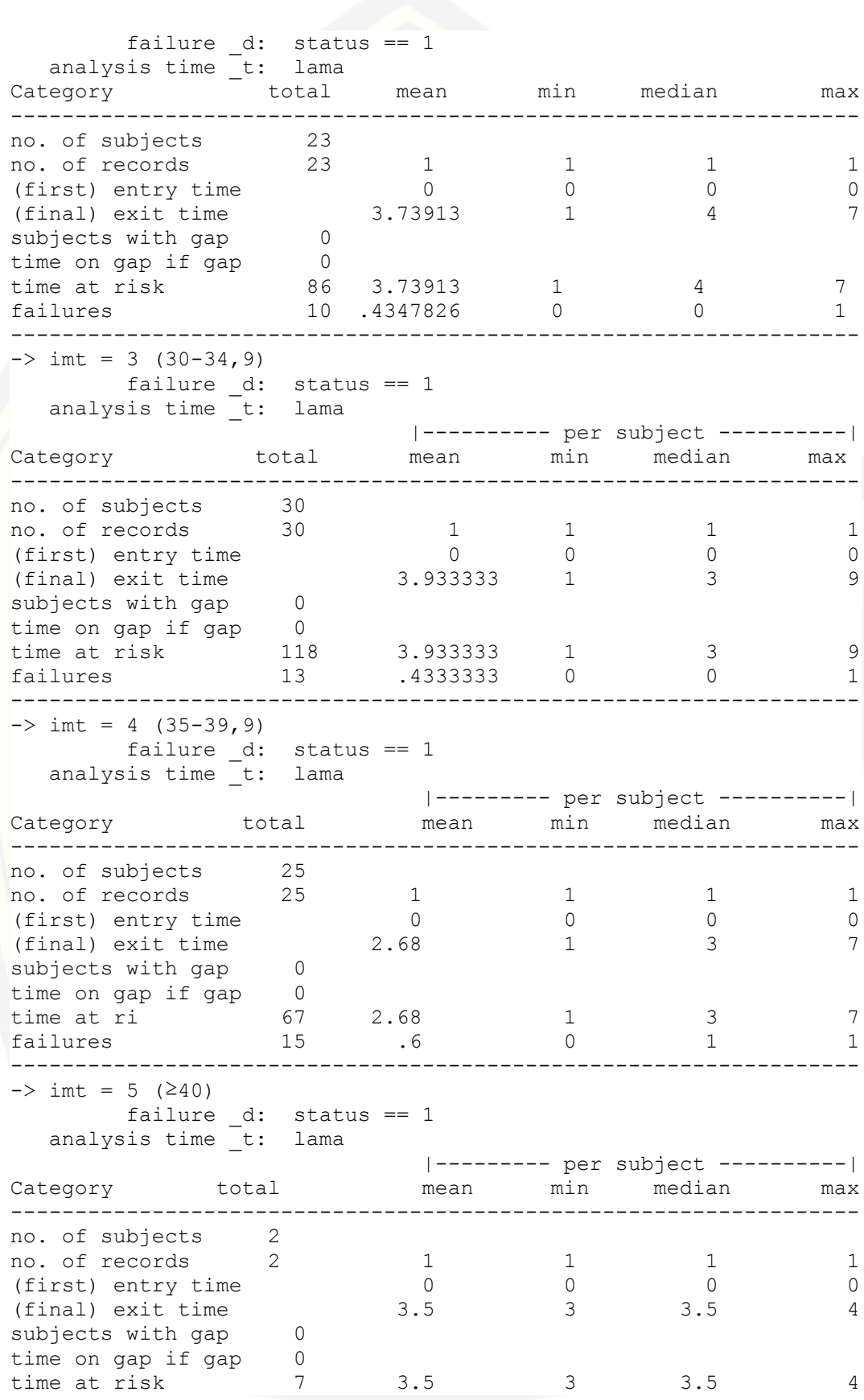

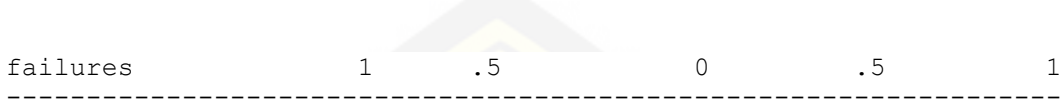

C. *Script* dan *Output* Program *Stata* untuk Nilai Fungsi *Survival* dan Fungsi *Hazard.*

#### Variabel Jenis Kelamin

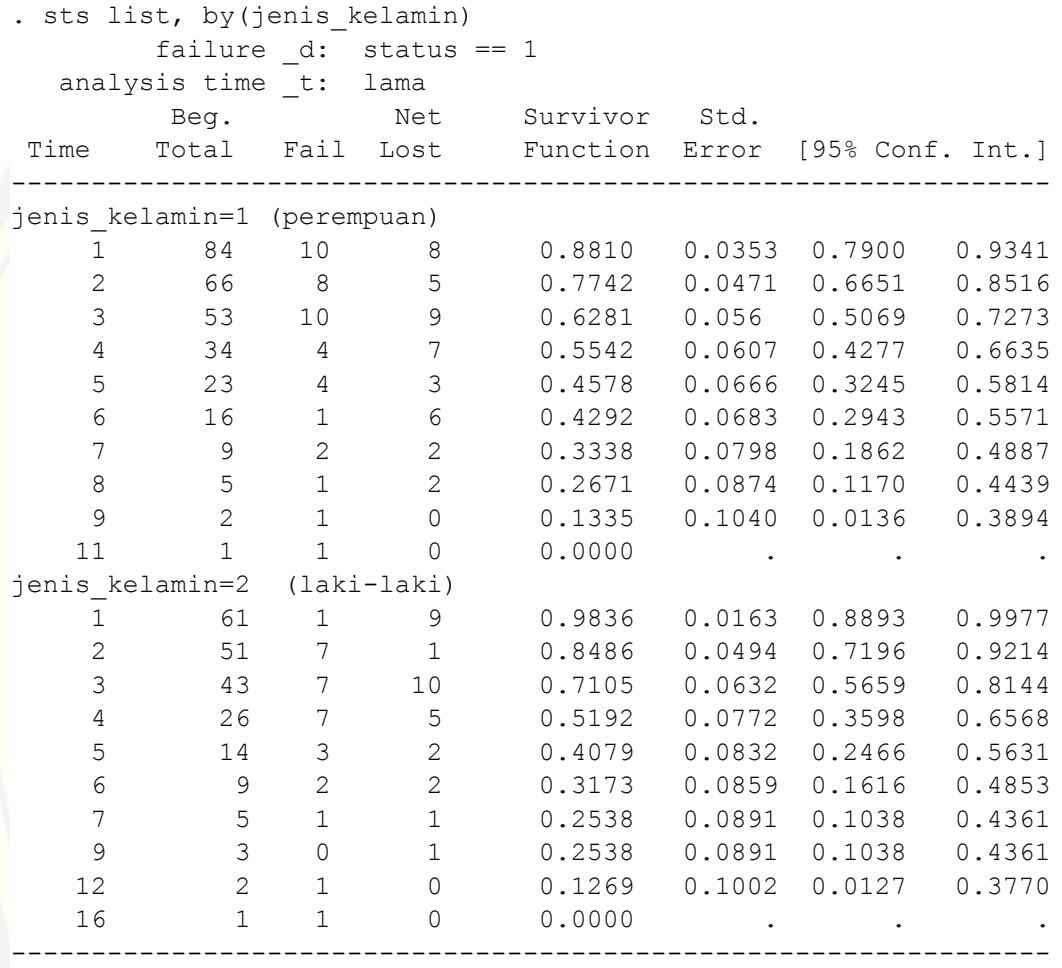

### Variabel Usia

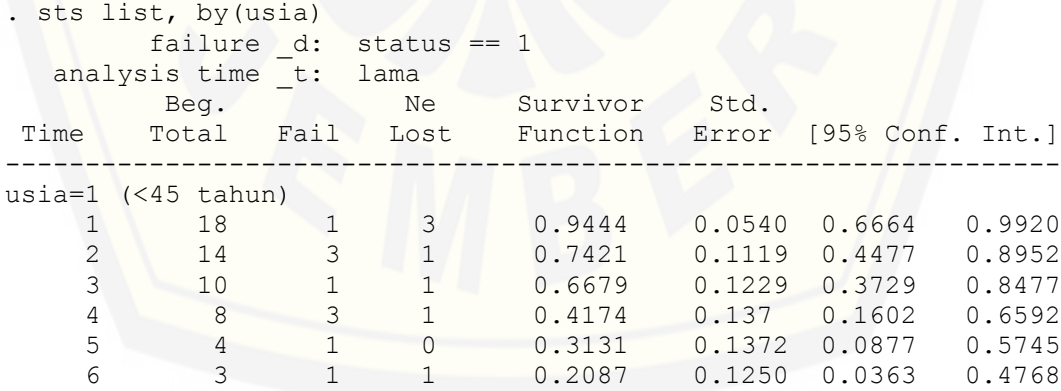

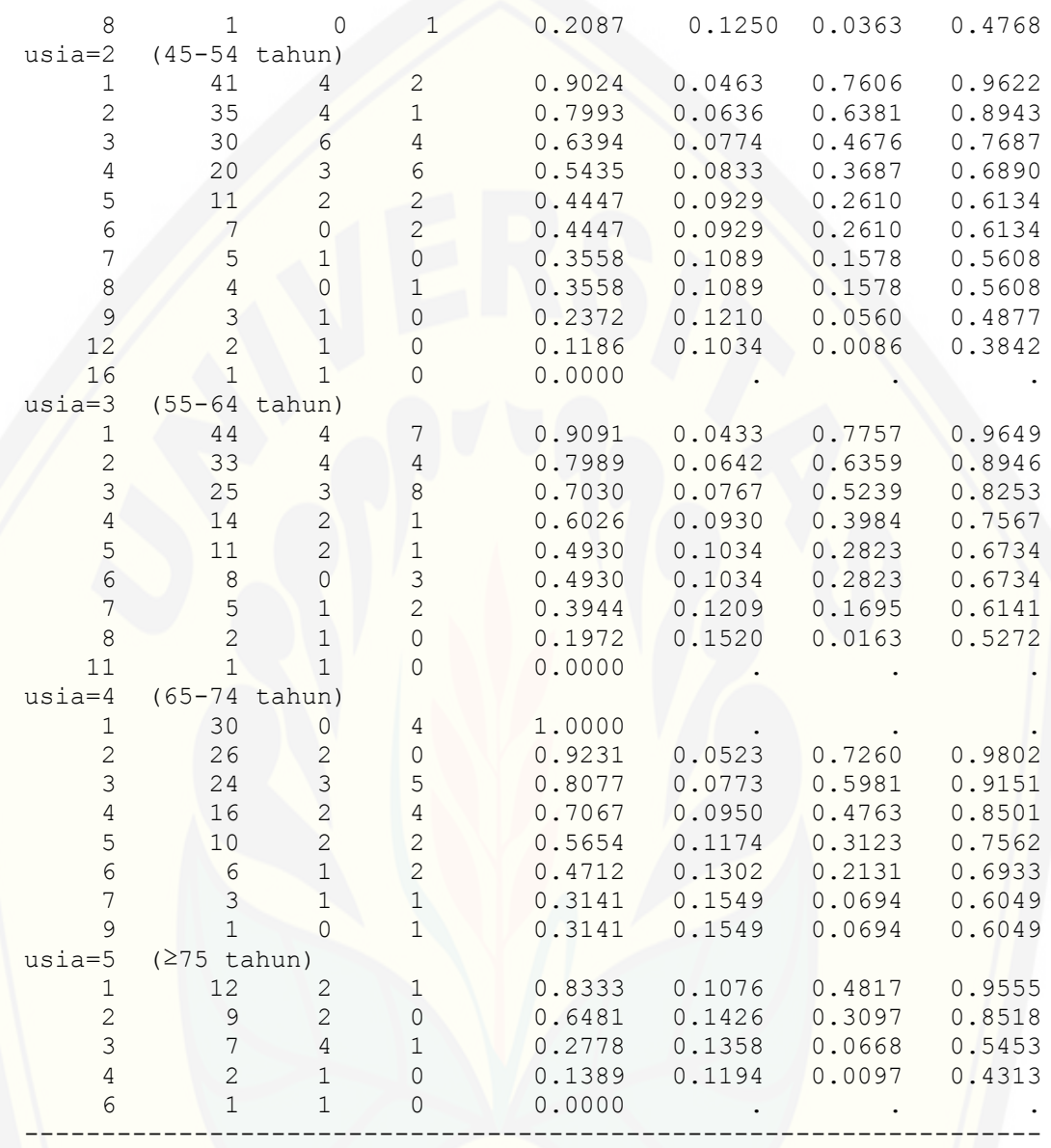

## Variabel Status Hipertensi

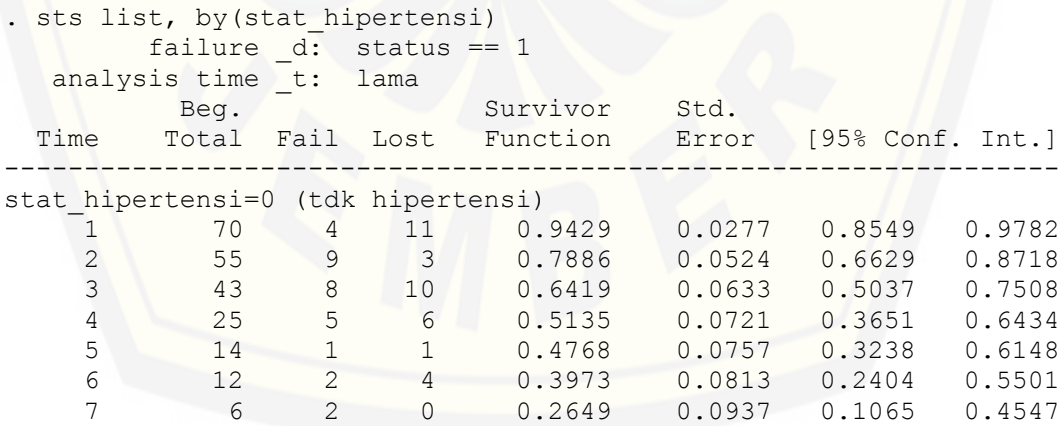

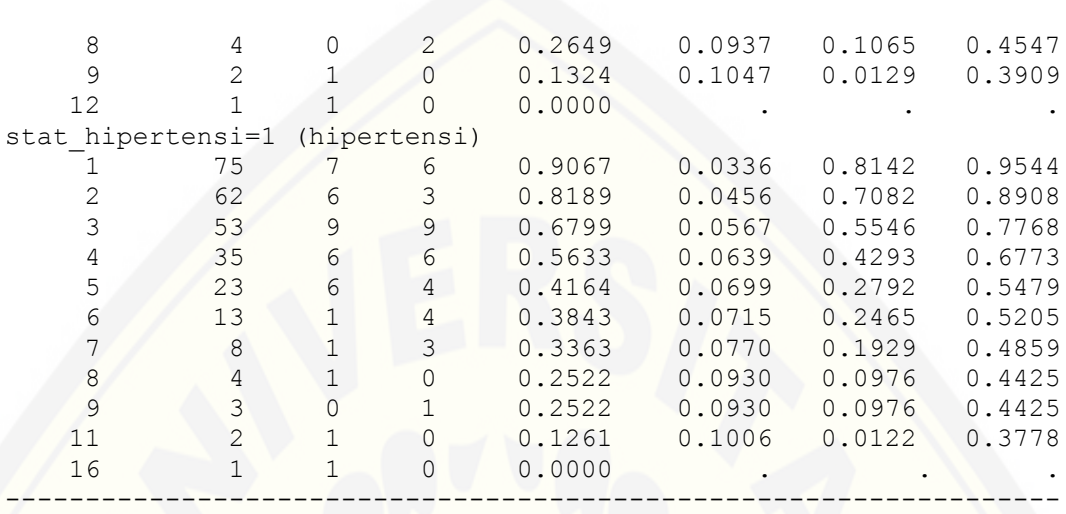

### Variabel Status Kolesterol

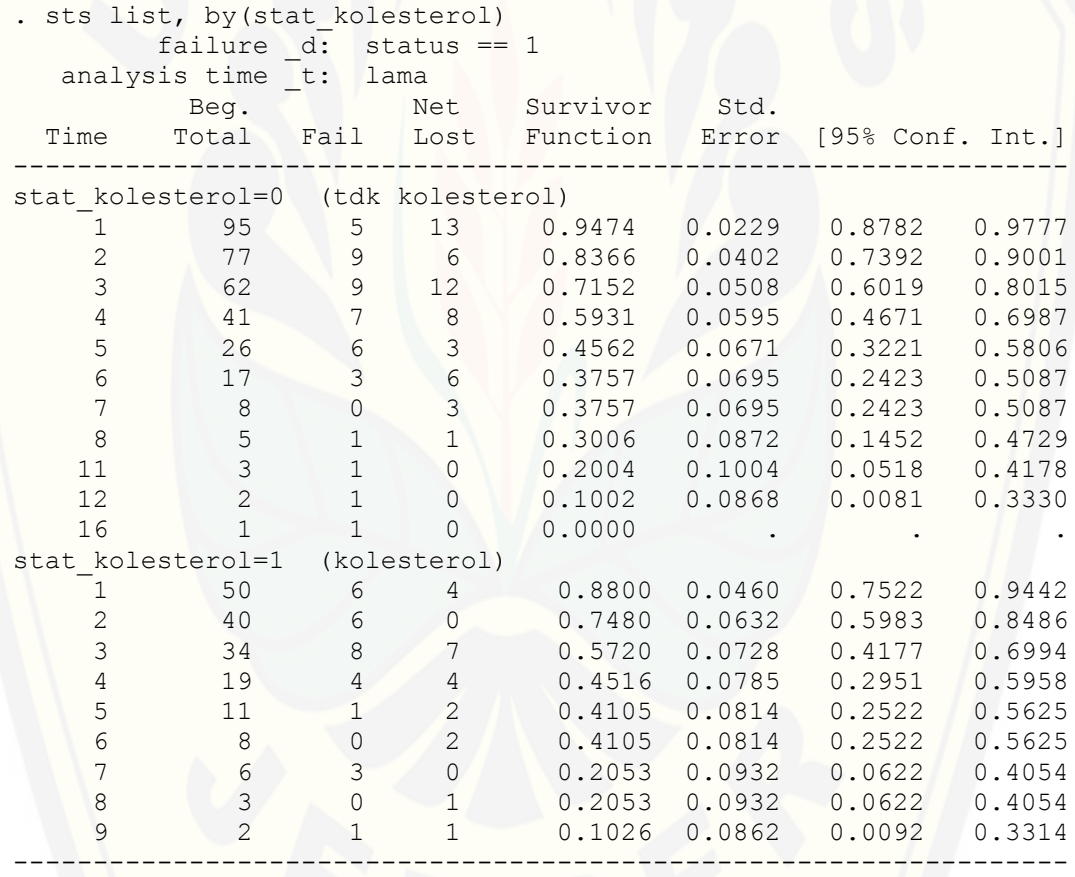

### Variabel Status DM

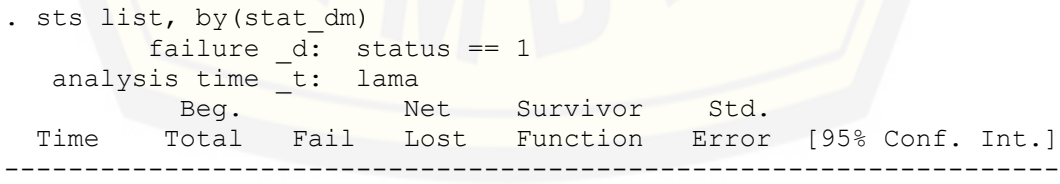

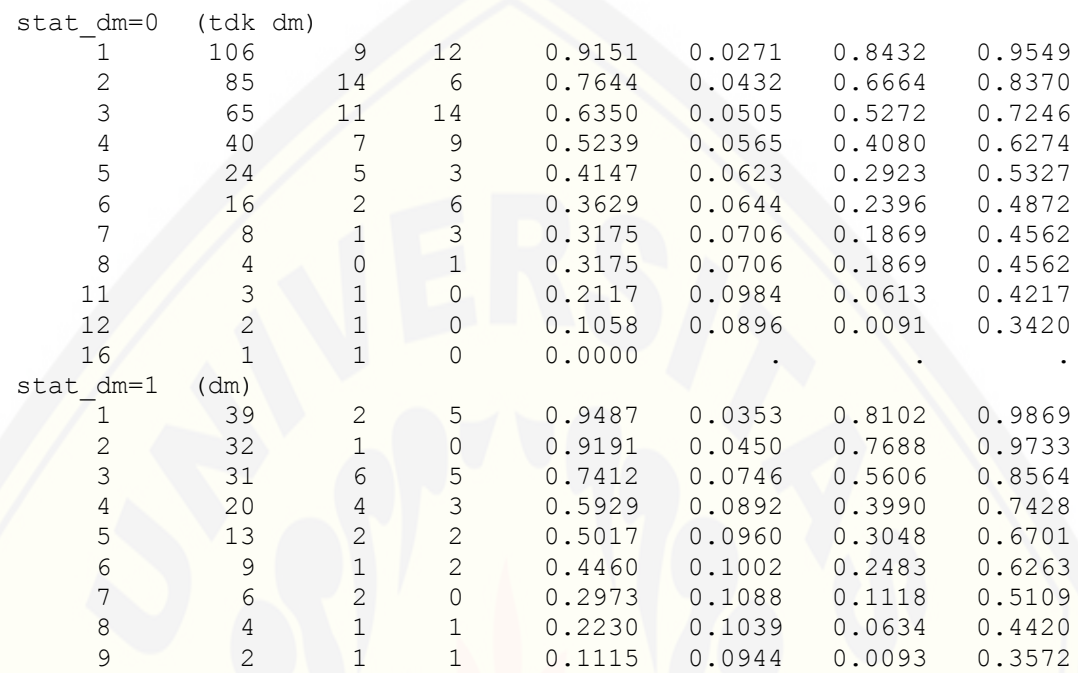

------------------------------------------------------------------

### Variabel Jenis Stroke

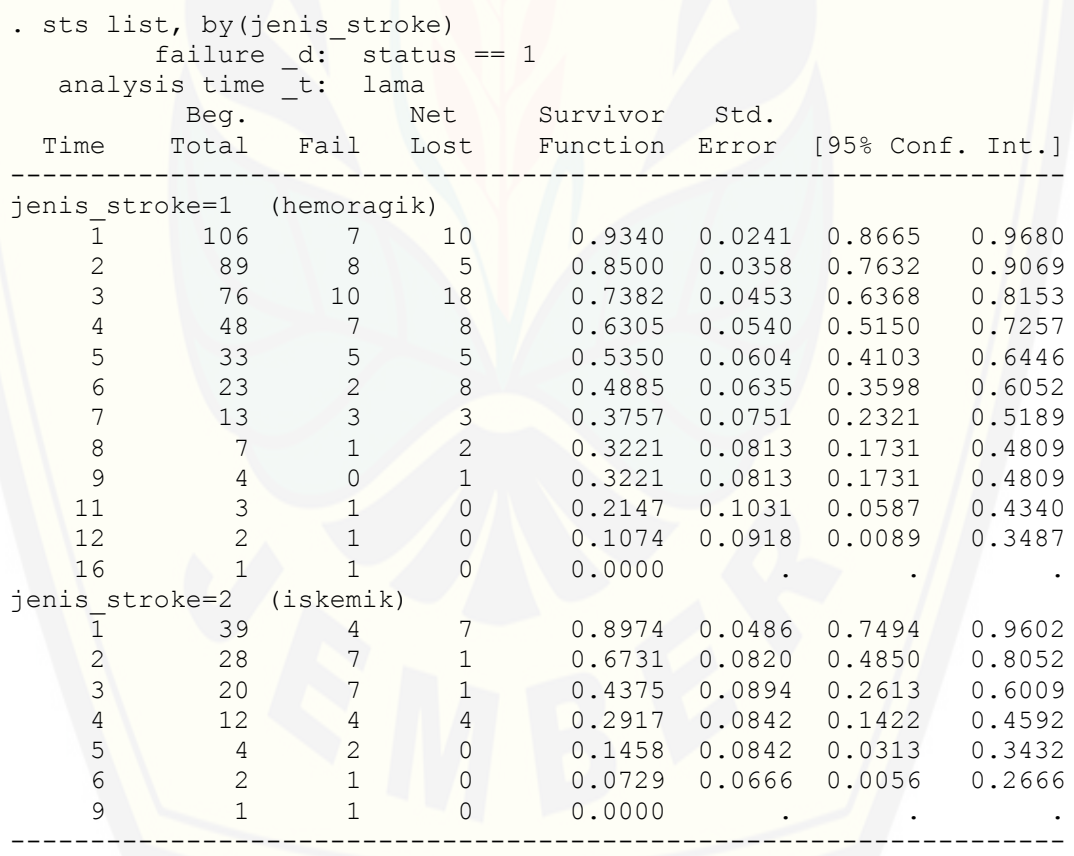

Variabel IMT

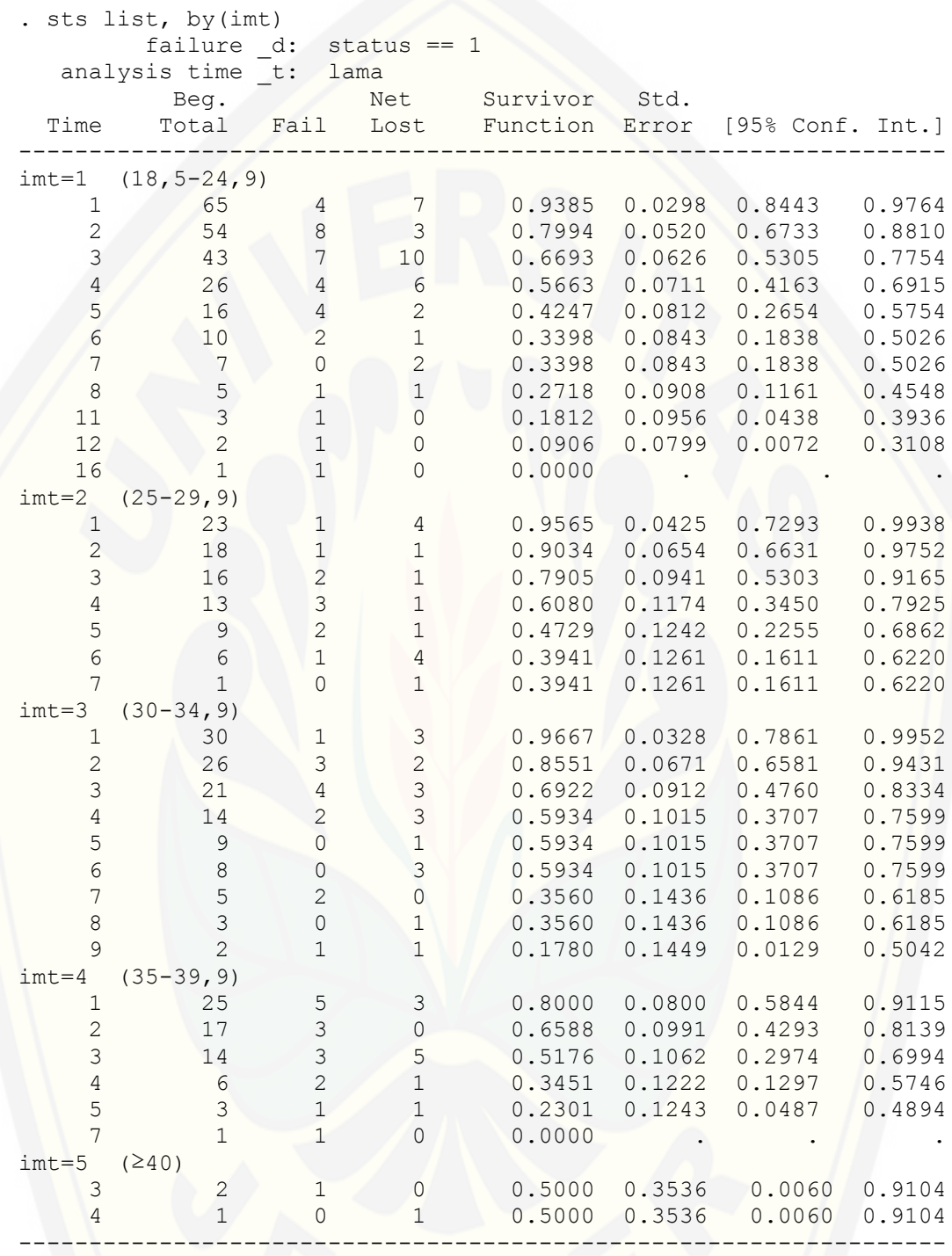

D. *Script* Program *Stata* untuk Plot Fungsi *Survival* dan Fungsi *Hazard.*

Plot Fungsi *Survival*

```
. sts graph, by (jenis kelamin)
         failure _d: status == 1
  analysis time t: lama
. sts graph, by(usia)
failure d: status == 1
analysis time t: lama
. sts graph, by (stat hipertensi)
failure d: status == 1
 analysis time _t: lama
. sts graph, by(stat kolesterol)
failure d: status == 1
 analysis time _t: lama
. sts graph, by (stat dm)
failure d: status == 1
 analysis time _t: lama
. sts graph, by (jenis stroke)
        failure d: status == 1
  analysis time t: lama
. sts graph, by(imt)
         failure _d: status == 1
```
#### Plot Fungsi *Hazard*

analysis time t: lama

```
. sts graph, cumhaz by (jenis kelamin)
        failure _d: status == 1
   analysis time _t: lama
. sts graph, cumhaz by(usia)
failure d: status == 1
 analysis time _t: lama
. sts graph, cumhaz by (stat hipertensi)
        failure d: status == 1
  analysis time t: lama
```
. sts graph, cumhaz by (stat kolesterol) failure \_d: status == 1 analysis time t: lama . sts graph, cumhaz by (stat dm) failure d: status == 1 analysis time t: lama . sts graph, cumhaz by (jenis stroke) failure d: status == 1 analysis time \_t: lama sts graph, cumhaz by (imt) failure \_d: status == 1

analysis time \_t: lama

#### E. *Script* dan *Output* Program *Stata* untuk Model *Cox Proportional Hazard.*

#### Uji Asumsi *Proportional Hazard*

```
. stcox jenis kelamin usia stat hipertensi stat kolesterol stat dm
jenis stroke imt, schoenfeld(sch<sup>*</sup>) scaled(sca<sup>*</sup>) nohr
. stphtest, detail
```
Test of proportional-hazards assumption

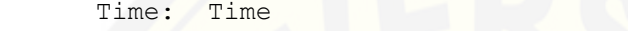

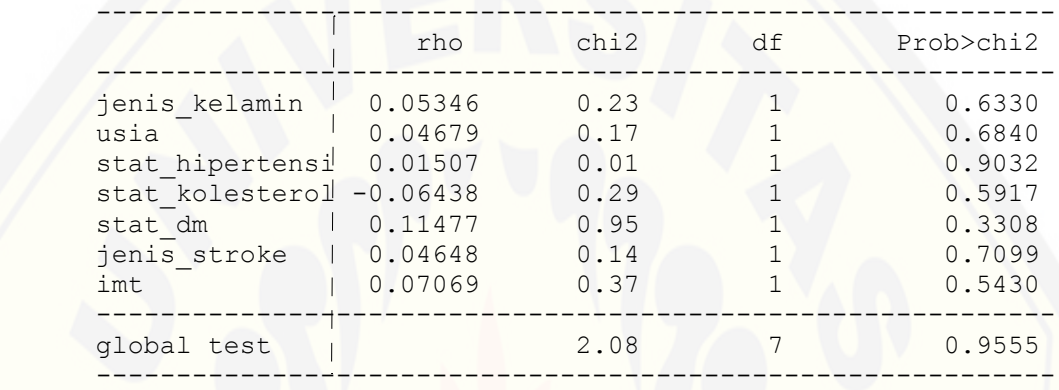

#### Model *Cox Proportional Hazard.*

. stcox jenis\_kelamin usia stat hipertensi stat kolesterol stat dm jenis stroke imt, nohr

failure d: status == 1 analysis time \_t: lama

```
Iteration 0: log likelihood = -249.2857
Iteration 1: log likelihood = -244.28049
Iteration 2: log likelihood = -244.25437Iteration 3: log likelihood = -244.25437
Refining estimates:
Iteration 0: log likelihood = -244.25437
```
Cox regression -- Breslow method for ties

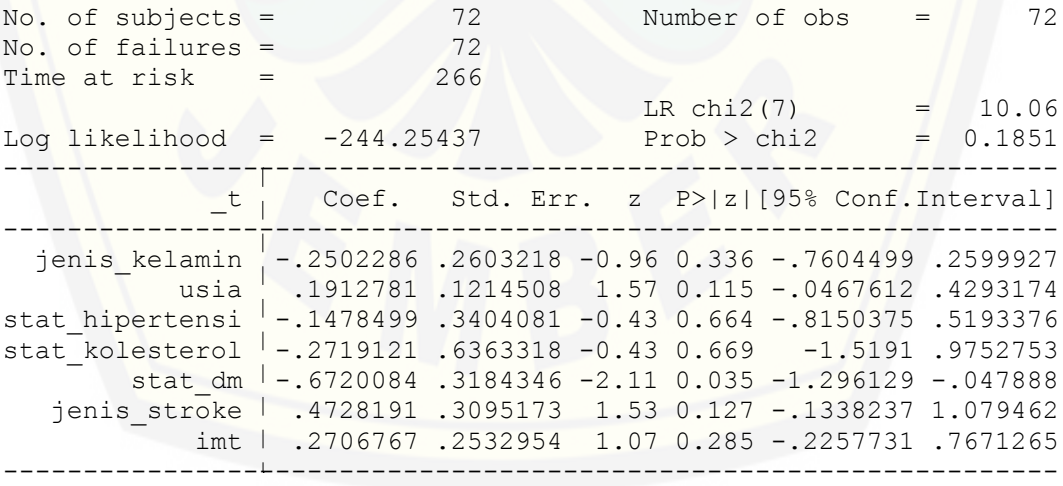

. stcox jenis kelamin usia stat hipertensi stat kolesterol stat dm jenis\_stroke imt failure \_d: status == 1 analysis time \_t: lama Iteration 0: log likelihood = -249.2857 Iteration 1: log likelihood = -244.28049 Iteration 2: log likelihood = -244.25437 Iteration 3: log likelihood = -244.25437 Refining estimates: Iteration  $0:$  log likelihood =  $-244.25437$ Cox regression -- Breslow method for ties No. of subjects = 72 Number of obs = 72 No. of failures = 72 Time at risk  $=$  266 LR chi2(7) = 10.06<br>Prob > chi2 = 0.1851 Log likelihood = -244.25437 Prob > chi2 = 0.1851 ----------------------------------------------------------------- t<sub>i</sub> Haz. Ratio Std.Err. z P>|z| [95% Conf.Interval] ----------------------------------------------------------------- jenis\_kelamin .7786228 .2026925 -0.96 0.336 .4674561 1.296921 usia 1.210796 .1470522 1.57 0.115 .9543153 1.536209 stat\_hipertensi .8625605 .2936226 -0.43 0.664 .4426227 1.680914 stat\_kolesterol .7619212 .4848347 -0.43 0.669 .2189089 2.651897 stat\_dm .5106819 .1626188 -2.11 0.035 .2735889 .9532405 jenis\_stroke 1.604511 .4966239 1.53 0.127 .8747443 2.943095 imt 1.310851 .3320326 1.07 0.285 .7978991 2.153569 ------------------------------------------------------------------

### F. *Scrip*t dan *Output* Program *Stata* untuk Model *Accelerated Failure Time*. Distribusi Weibull

. streg usia jenis kelamin stat hipertensi stat kolesterol stat dm jenis stroke imt, distribution(weibull) time failure d: status == 1 analysis time \_t: lama Fitting constant-only model: Iteration 0: log likelihood = -87.357788 Iteration 1: log likelihood = -77.29501 Iteration 2:  $log$  likelihood =  $-77.244957$ Iteration 3: log likelihood =  $-77.244957$ Fitting full model: Iteration 0: log likelihood =  $-77.244957$ Iteration 1: log likelihood = -68.79413 Iteration 2: log likelihood = -67.736129 Iteration 3: log likelihood = -67.734844 Iteration 4: log likelihood = -67.734844 Weibull regression -- accelerated failure-time form No. of subjects =  $\begin{array}{ccc} 72 & \text{Number of obs} & = & 72 \\ \text{No. of failures} & = & 72 & \end{array}$ No. of failures  $=$ Time at risk =  $266$ LR chi2(7) = 19.02<br>Prob > chi2 = 0.0081 Log likelihood = -67.734844 Prob > chi2 = 0.0081 -----------------------------------------------------------------  $t_1$  Coef. Std. Err. z P>|z| [95% Conf.Interval] ----------------------------------------------------------------- usia  $-1594982$  .066111 -2.41 0.016 -.2890742 -.0299222 jenis\_kelamin .1391585 .1454063 0.96 0.339 -.1458327 .4241496 stat\_hipertensi .0921497 .1881352 0.49 0.624 -.2765885 .4608878 stat\_kolesterol .3302192 .3488144 0.95 0.344 -.3534444 1.013883 stat\_dm .4449328 .1748194 2.55 0.011 .1022931 .7875725 jenis\_stroke -.3986139 .1682341 -2.37 0.018 -.7283467 -.0688811  $int |-.2658662 .1365305 -1.95 0.051 -.533461 .0017285$  \_cons 2.458767 .5051901 4.87 0.000 1.468613 3.448922 ------------------------------------------------------------------ /ln\_p .5918179 .089353 6.62 0.000 .4166892 .7669465 -----------------------------------------------------------------  $p_1$  1.807271 .1614851 1.516931 2.153182  $1/p_1$  .5533205 .0494408 .464429 .6592257 ------------------------------------------------------------------ . streg usia jenis kelamin stat hipertensi stat kolesterol stat dm jenis stroke imt, distribution(weibull) tr time failure d: status == 1 analysis time \_t: lama Fitting constant-only model: Iteration  $0:$  log likelihood =  $-87.357788$ Iteration 1:  $log$  likelihood =  $-77.29501$ Iteration 2:  $log$  likelihood =  $-77.244957$ Iteration 3: log likelihood =  $-77.244957$ Fitting full model: Iteration 0: log likelihood = -77.244957 Iteration 1: log likelihood = -68.79413 Iteration 2:  $log$  likelihood =  $-67.736129$ 

Iteration 3: log likelihood = -67.734844 Iteration 4: log likelihood = -67.734844

Weibull regression -- accelerated failure-time form

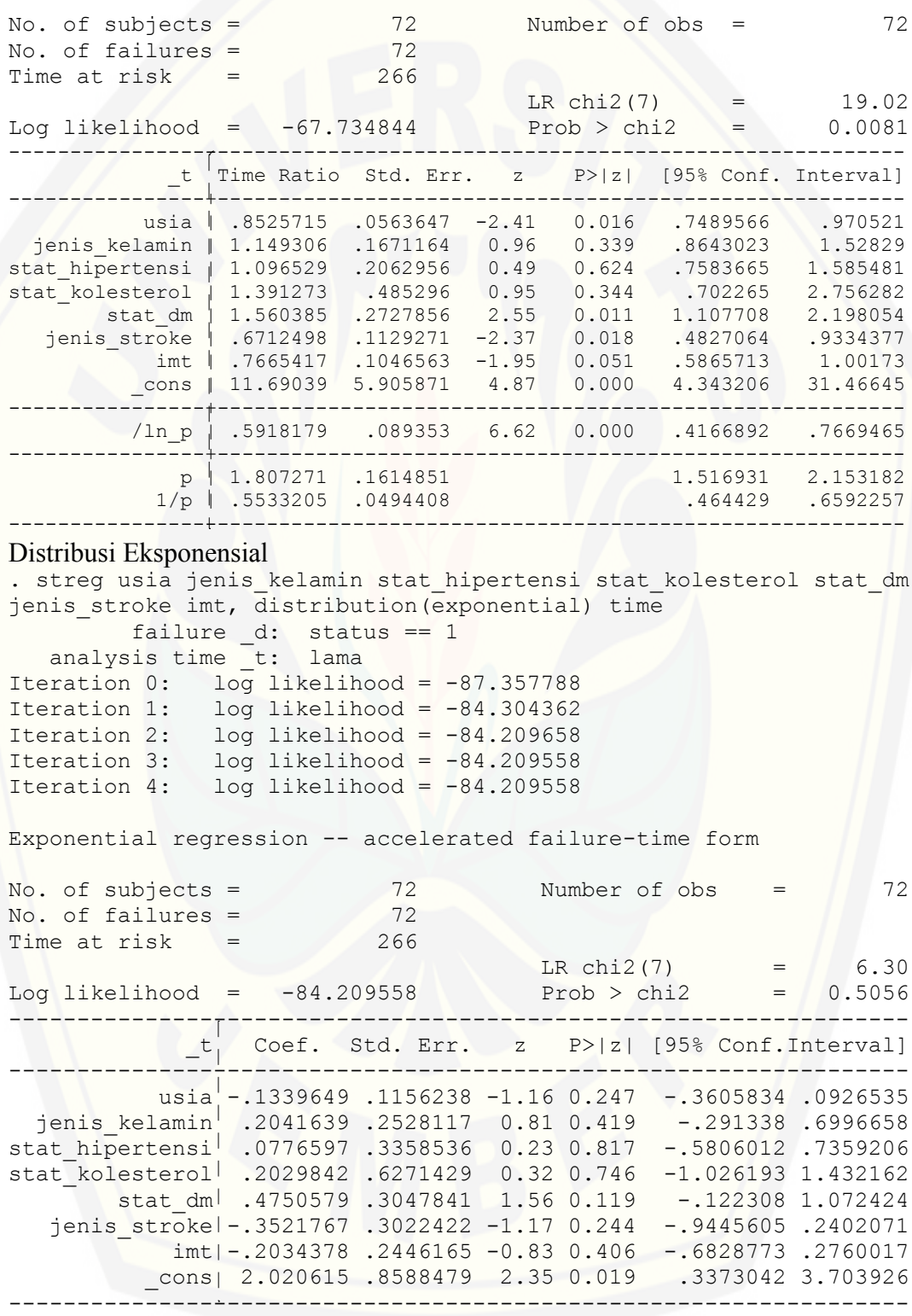

. streg usia jenis kelamin stat hipertensi stat kolesterol stat dm jenis stroke imt, distribution(exponential) tr time failure \_d: status == 1 analysis time \_t: lama Iteration 0:  $log$  likelihood = -87.357788 Iteration 1: log likelihood = -84.304362 Iteration 2: log likelihood = -84.209658 Iteration 3: log likelihood = -84.209558 Iteration 4: log likelihood = -84.209558 Exponential regression -- accelerated failure-time form No. of subjects = 72 Number of obs = 72 No. of failures = 72  $Time at risk = 266$ LR chi2(7) = 6.30 Log likelihood = -84.209558 Prob > chi2 = 0.5056 ------------------------------------------------------------------------- \_t Time Ratio Std. Err. z P>|z| [95% Conf. Interval] ----------------+------------------------------------------------------- usia | .8746207 .101127 -1.16 0.247 .6972694 1.097082 jenis\_kelamin 1.226499 .3100734 0.81 0.419 .7472631 2.01308 stat\_hipertensi 1.080755 .3629754 0.23 0.817 .5595619 2.087403 stat\_kolesterol 1.225053 .7682833 0.32 0.746 .3583686 4.187742 stat\_dm 1.608107 .4901256 1.56 0.119 .8848758 2.922455 jenis\_stroke .7031558 .2125234 -1.17 0.244 .3888504 1.271512 imt .815921 .1995877 -0.83 0.406 .5051614 1.31785 \_cons 7.542964 6.478259 2.35 0.019 1.401165 40.60642 ------------------------------------------------------------------------- Distribusi Log-normal . streg usia jenis kelamin stat hipertensi stat kolesterol stat dm jenis stroke imt, distribution(lognormal) time failure \_d: status == 1 analysis time \_t: lama Fitting constant-only model: Iteration 0: log likelihood = -81.80538 Iteration 1: log likelihood = -80.358494 Iteration 2: log likelihood = -71.463987 Iteration 3: log likelihood = -71.422853 Iteration 4: log likelihood = -71.42283 Iteration 5: log likelihood = -71.42283 Fitting full model: Iteration 0: log likelihood = -71.42283 Iteration 1: log likelihood = -63.699104 Iteration 2:  $log$  likelihood =  $-63.195042$ Iteration  $3:$  log likelihood =  $-63.195012$ Iteration 4: log likelihood = -63.195012 Lognormal regression -- accelerated failure-time form No. of subjects =  $\begin{array}{ccc} 72 & \text{Number of obs} & = & 72 \\ \text{No. of failures} & = & 72 & \end{array}$ No. of failures  $=$ Time at risk  $=$  266  $LR \text{ chi2 (7)} = 16.46$ Log likelihood = -63.195012 Prob > chi2 = 0.0213

[------------------------------------------------------------------](http://repository.unej.ac.id/) \_t Coef. Std. Err. z P>|z| [95% Conf.Interval] ------------------------------------------------------------------ Usia -.1099114 .0659981 -1.67 0.096 -.2392652 .0194424 jenis\_kelamin .308358 .1430783 2.16 0.031 .0279297 .5887863 stat hipertensi .0265734 .2033466 0.13 0.896 -.3719785 .4251254 stat\_kolesterol .0781129 .3752517 0.21 0.835 -.6573669 .8135928 stat\_dm .5116895 .1728995 2.96 0.003 .1728127 .8505663 jenis stroke | -.3375779 .1877402 -1.80 0.072 -.705542 .0303861 imt -.1454975 .146007 -1.00 0.319 -.4316665 .1406715 \_cons 1.556857 .4867387 3.20 0.001 .6028668 2.510847 ------------------------------------------------------------------ /ln\_sig -.54123 .083333 -6.49 0.000 -.7045604 -.377899 ----------------------------------------------------------------- sigma .5820319 .0485027 .4943258 .6852992 ------------------------------------------------------------------ . streg usia jenis kelamin stat hipertensi stat kolesterol stat dm jenis stroke imt, distribution(lognormal) tr time failure \_d: status == 1 analysis time t: lama Fitting constant-only model: Iteration 0: log likelihood = -81.80538 Iteration 1: log likelihood = -80.358494 Iteration 2: log likelihood = -71.463987 Iteration 3: log likelihood = -71.422853 Iteration 4: log likelihood = -71.42283 Iteration 5: log likelihood =  $-71.42283$ Fitting full model: Iteration 0: log likelihood = -71.42283 Iteration 1: log likelihood = -63.699104 Iteration 2: log likelihood = -63.195042 Iteration 3: log likelihood = -63.195012 Iteration 4: log likelihood = -63.195012 Lognormal regression -- accelerated failure-time form No. of subjects = 72 Number of obs = 72<br>No. of failures = 72 72 No. of failures  $=$ Time at risk  $=$  266 LR chi2(7) =  $16.46$ <br>Prob > chi2 =  $0.0213$ Log likelihood =  $-63.195012$ ------------------------------------------------------------------------- \_t Time Ratio Std. Err. z P>|z| [95% Conf. Interval] ------------------------------------------------------------------------ usia .8959135 .0591285 -1.67 0.096 .7872061 1.019633 jenis\_kelamin 1.361188 .1947565 2.16 0.031 1.028323 1.8018 stat\_hipertensi 1.02693 .2088226 0.13 0.896 .689369 1.529782 stat\_kolesterol 1.081245 .4057389 0.21 0.835 .518214 2.255999 stat\_dm 1.668107 .2884149 2.96 0.003 1.188644 2.340972 jenis\_stroke .7134964 .133952 -1.80 0.072 .4938409 1.030853 imt .8645921 .1262367 -1.00 0.319 .6494259 1.151046 \_cons 4.743888 2.309034 3.20 0.001 1.82735 12.31536 ----------------+-------------------------------------------------------- /ln\_sig -.54123 .0833333 -6.49 0.000 -.7045604 -.3778997 ------------------------------------------------------------------------ sigma .5820319 .0485027 .4943258 .6852992 -------------------------------------------------------------------------

#### Distribusi Log-logistik

```
. streg usia jenis_kelamin stat_hipertensi stat_kolesterol stat_dm
jenis_stroke imt, distribution(loglogistic) time
failure d: status == 1
 analysis time _t: lama
Fitting constant-only model:
Iteration 0: log likelihood = -107.27987
Iteration 1: log likelihood = -75.848342 
Iteration 2: log likelihood = -72.22575Iteration 3: log likelihood = -72.198568 
Iteration 4: log likelihood = -72.198556 
Iteration 5: log likelihood = -72.198556
Fitting full model:
Iteration 0: log likelihood = -72.198556 
Iteration 1: log likelihood = -70.02207 
Iteration 2: log likelihood = -64.681947 
Iteration 3: log likelihood = -64.630246 
Iteration 4: log likelihood = -64.630205 
Iteration 5: log likelihood = -64.630205 
Loglogistic regression -- accelerated failure-time form 
No. of subjects = 72 Number of obs = 72
No. of failures = 72
Time at risk = 266
                                  LR chi2(7) = 15.14<br>Prob > chi2 = 0.0343
Log likelihood = -64.630205------------------------------------------------------------------
t, Coef. Std. Err. z P>|z| [95% Conf.Interval]
         ------------------------------------------------------------------
 usia -.1060665 .0645262 -1.64 0.100 -.2325356 .0204026
 jenis_kelamin .2769278 .1424572 1.94 0.052 -.0022832 .5561388
stat hipertensi .0378168 .2012191 0.19 0.851 -.3565654 .4321991
stat_kolesterol -.0438155 .35459 -0.12 0.902 -.7388069 .6511759
       stat_dm .5090139 .1710623 2.98 0.003 .1737379 .8442898
  jenis stroke -.2881489 .1881837 -1.53 0.126 -.6569823 .0806844
 imt -.0899222 .1407236 -0.64 0.523 -.3657354 .185891
 _cons 1.437774 .4708419 3.05 0.002 .5149408 2.360607
        ------------------------------------------------------------------
       /ln_gam -1.087433 .0979664 -11.1 0.000 -1.279443 -.895422
------------------------------------------------------------------
gamma<sub>i</sub> .3370808 .0330226 .2781922 .4084352
------------------------------------------------------------------
. streg usia jenis kelamin stat hipertensi stat kolesterol stat dm
jenis stroke imt, distribution(loglogistic) tr time
        failure d: status == 1
   analysis time _t: lama
Fitting constant-only model:
Iteration 0: log likelihood = -107.27987 
Iteration 1: log likelihood = -75.848342Iteration 2: log likelihood = -72.22575Iteration 3: log likelihood = -72.198568 
Iteration 4: log likelihood = -72.198556
Iteration 5: log likelihood = -72.198556
Fitting full model:
```
Iteration 0: log likelihood =  $-72.198556$ Iteration 1: log likelihood = -70.02207 Iteration 2: log likelihood =  $-64.681947$ Iteration 3: log likelihood = -64.630246 Iteration 4: log likelihood = -64.630205 Iteration 5:  $log$  likelihood =  $-64.630205$ Loglogistic regression -- accelerated failure-time form [No. of subjects = 72 Number of obs = 72](http://repository.unej.ac.id/)<br>No. of failures = 72 12 No. of failures = Time at risk  $=$  266 LR chi2(7) =  $15.14$ Log likelihood =  $-64.630205$  Prob > chi2 = 0.0343 ------------------------------------------------------------------------- \_t Time Ratio Std. Err. z P>|z| [95% Conf. Interval] ------------------------------------------------------------------------ usia .8993649 .0580326 -1.64 0.100 .7925215 1.020612 jenis\_kelamin 1.319071 .1879112 1.94 0.052 .9977194 1.743926 stat\_hipertensi 1.038541 .2089743 0.19 0.851 .7000767 1.540642 stat kolesterol . 9571305 .3393927 -0.12 0.902 .4776835 1.917795 stat\_dm 1.66365 .2845878 2.98 0.003 1.189744 2.326325 jenis\_stroke .7496499 .1410719 -1.53 0.126 .5184134 1.084029 imt .9140023 .1286217 -0.64 0.523 .6936863 1.204291 \_cons 4.211311 1.982861 3.05 0.002 1.673539 10.59738 ------------------------------------------------------------------------- /ln\_gam -1.087433 .0979664 -11.10 0.000 -1.279443 -.895422 ------------------------------------------------------------------------ gamma .3370808 .0330226 .2781922 .4084352 ------------------------------------------------------------------------- Distribusi Gamma . streg usia jenis kelamin stat hipertensi stat kolesterol stat dm jenis stroke imt, distribution(ggamma) time failure \_d: status == 1 analysis time \_t: lama Fitting constant-only model: Iteration 0: log likelihood = -87.357788 Iteration 1: log likelihood = -82.808066 Iteration 2: log likelihood = -79.968419 (not concave) Iteration 3: log likelihood =  $-76.60715$ Iteration 4: log likelihood = -73.845373 Iteration 5: log likelihood = -71.544151 Iteration 6: log likelihood = -71.414437 Iteration 7: log likelihood = -71.413973 Iteration 8: log likelihood = -71.413973 Fitting full model: Iteration  $0:$  log likelihood =  $-71.413973$ Iteration 1: log likelihood =  $-63.66156$ Iteration 2: log likelihood =  $-62.922442$ Iteration 3: log likelihood =  $-62.8757$ Iteration 4: log likelihood =  $-62.87559$ Iteration 5: log likelihood =  $-62.87559$ Generalized gamma regression -- accelerated failure-time form No. of subjects = 72 Number of obs = 72 No. of failures =  $72$ <br>
Time at risk =  $266$ Time at risk =  $266$  LR chi2(7) =  $17.08$ 

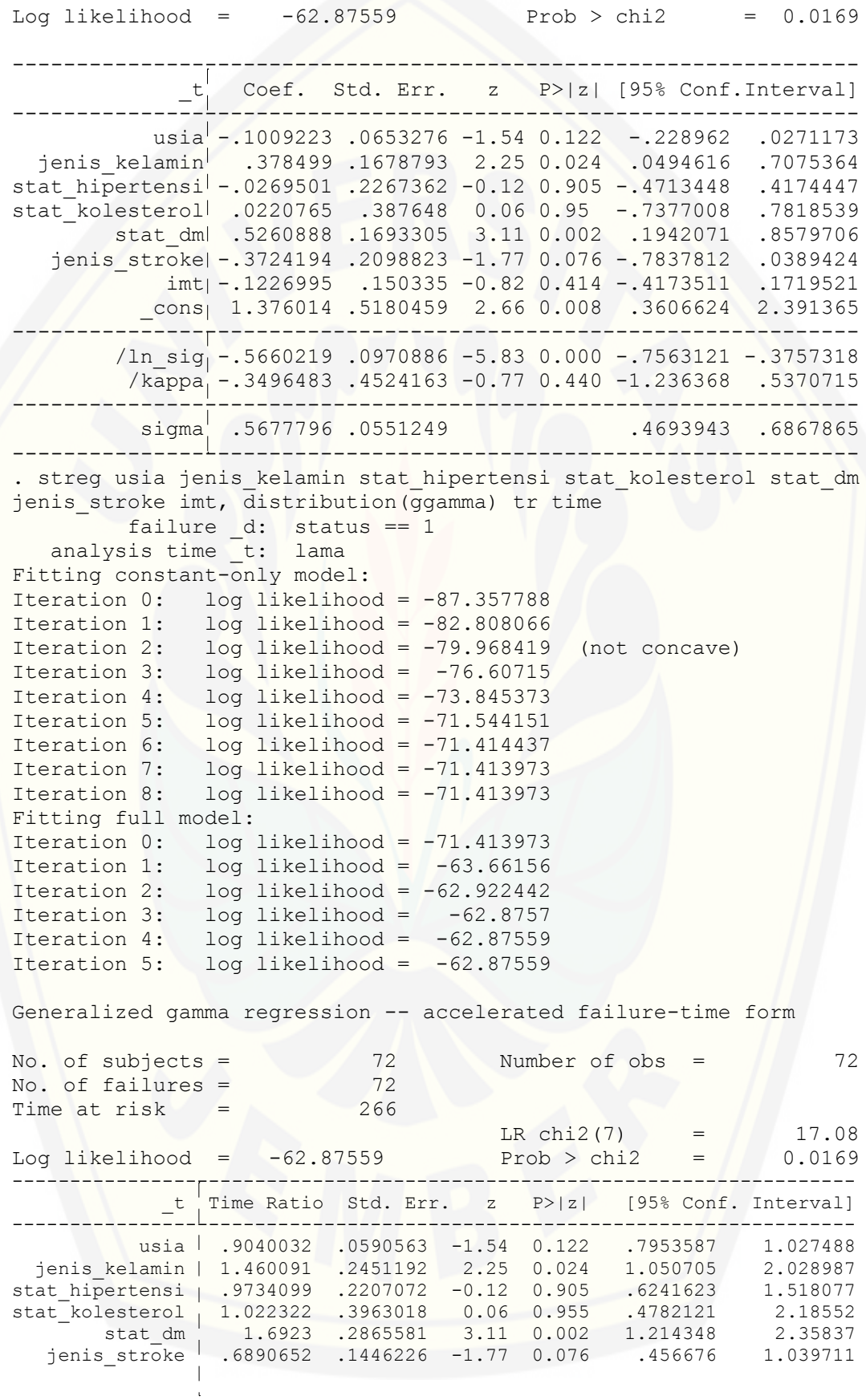

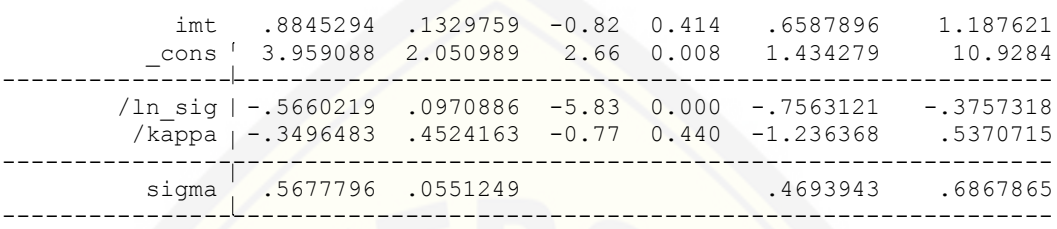

G. *Script* dan *Output* Program *Stata* untuk Pemilihan Model Terbaik. Model *Cox Proportional Hazard*

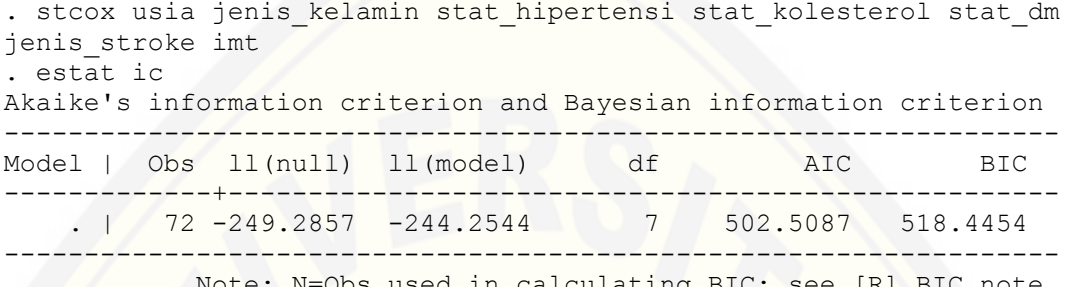

Note: N=Obs used in calculating BIC; see [R] BIC note.

#### Model *Accelerated Failure Time* Distribusi Weibull

. streg usia jenis kelamin stat hipertensi stat kolesterol stat dm jenis stroke imt, distribution(weibull) tr time . estat ic Akaike's information criterion and Bayesian information criterion ------------------------------------------------------------------ Model | Obs ll(null) ll(model) df AIC BIC ------------------------------------------------------------------ . | 72 -77.24496 -67.73484 9 153.4697 173.9597 ------------------------------------------------------------------ Note: N=Obs used in calculating BIC; see [R] BIC note.

#### Model *Accelerated Failure Time* Distribusi Eksponensial

. streg usia jenis kelamin stat hipertensi stat kolesterol stat dm jenis stroke imt, distribution(exponential) tr time . estat ic Akaike's information criterion and Bayesian information criterion ------------------------------------------------------------------ Model | Obs ll(null) ll(model) df AIC BIC ------------------------------------------------------------------ . | 72 -87.35779 -84.20956 8 184.4191 202.6324 ------------------------------------------------------------------ Note: N=Obs used in calculating BIC; see [R] BIC note.

#### Model *Accelerated Failure Time* Distribusi Log-normal

. streg usia jenis kelamin stat hipertensi stat kolesterol stat dm jenis stroke imt, distribution(lognormal) tr time . estat ic Akaike's information criterion and Bayesian information criterion ------------------------------------------------------------------ Model | Obs ll(null) ll(model) df AIC BIC -------------+---------------------------------------------------- . | 72 -71.42283 -63.19501 9 144.39 164.88 ------------------------------------------------------------------ Note: N=Obs used in calculating BIC; see [R] BIC note.

#### Model *Accelerated Failure Time* Distribusi Log-logistik

. streg usia jenis kelamin stat hipertensi stat kolesterol stat dm jenis stroke imt, distribution(loglogistic) tr time . estat ic Akaike's information criterion and Bayesian information criterion ------------------------------------------------------------------ Model | Obs ll(null) ll(model) df AIC BIC ------------------------------------------------------------------ . | 72 -72.19856 -65.6302 9 147.2604 167.6504 ------------------------------------------------------------------ Note: N=Obs used in calculating BIC; see [R] BIC note.

#### Model *Accelerated Failure Time* Distribusi Gamma

. streg usia jenis kelamin stat hipertensi stat kolesterol stat dm jenis stroke imt, distribution(ggamma) tr time . estat ic Akaike's information criterion and Bayesian information criterion

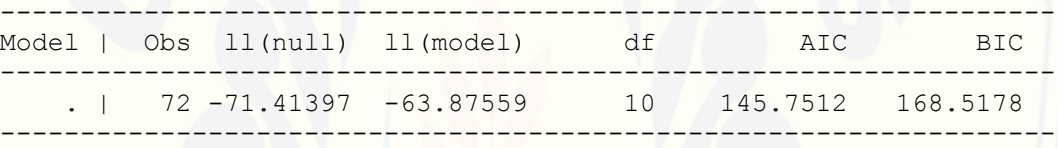

Note: N=Obs used in calculating BIC; see [R] BIC note.

H. *Script* Program *Stata* untuk Plot *Cox Snell Residuals.*

```
. stset lama, failure(status==1)
. stcox usia jenis kelamin stat hipertensi stat kolesterol stat dm
jenis_stroke imt
. predict double cs, csnel
. stset cs, failure(status==1) 
. sts generate km=s 
. gen double H=-log(km) 
. sort cs 
. twoway (scatter H cs, c(l)) (scatter cs cs, c(l) s(i)), 
ytitle(Integrated Hazard ) xtitle(Cox-Snell Residuals) title(Cox-
Snell Residuals: Cox PH) 
. stset lama, failure(status==1)
. streg usia jenis kelamin stat hipertensi stat kolesterol stat dm
jenis stroke imt, distribution(weibull) tr time
. drop cs km H 
. predict double cs, csnel
. stset cs, failure(status==1)
. sts generate km=s
. gen double H=-log(km)
. sort cs
. twoway (scatter H cs, c(l)) (scatter cs cs, c(l) s(i)), 
ytitle(Integrated Hazard ) xtitle(Cox-Snell Residuals) title(Cox-
Snell Residuals: Weibull) 
. stset lama, failure(status==1)
. streg usia jenis_kelamin stat_hipertensi stat_kolesterol stat_dm
jenis stroke imt, distribution(exponential) tr time
. drop cs km H 
. predict double cs, csnel
. stset cs, failure(status==1) 
. sts generate km=s 
. gen double H=-log(km) 
. sort cs 
. twoway (scatter H cs, c(l)) (scatter cs cs, c(l) s(i)), 
ytitle(Integrated Hazard ) xtitle(Cox-Snell Residuals) title(Cox-
Snell Residuals: Eksponensial) 
. stset lama, failure(status==1)
. streg usia jenis kelamin stat hipertensi stat kolesterol stat dm
jenis stroke imt, distribution(lognormal) tr time
. drop cs km H 
. predict double cs, csnel
. stset cs, failure(status==1) 
. sts generate km=s 
. gen double H=-log(km) 
. sort cs 
. twoway (scatter H cs, c(l)) (scatter cs cs, c(l) s(i)), 
ytitle(Integrated Hazard ) xtitle(Cox-Snell Residuals) title(Cox-
Snell Residuals: Log-normal) 
. stset lama, failure(status==1)
. streg usia jenis kelamin stat hipertensi stat kolesterol stat dm
```

```
jenis stroke imt, distribution(loglogistic) tr time
```

```
. drop cs km H 
. predict double cs, csnel
. stset cs, failure(status==1) 
. sts generate km=s 
. gen double H=-log(km) 
. sort cs 
. twoway (scatter H cs, c(l)) (scatter cs cs, c(l) s(i)),
ytitle(Integrated Hazard ) xtitle(Cox-Snell Residuals) title(Cox-
Snell Residuals: Log-logistic) 
. stset lama, failure(status==1)
. streg usia jenis kelamin stat hipertensi stat kolesterol stat dm
jenis_stroke imt, distribution(ggamma) tr time
. drop cs km H 
. predict double cs, csnel
. stset cs, failure(status==1) 
. sts generate km=s 
. gen double H=-log(km) 
. sort cs 
. twoway (scatter H cs, c(l)) (scatter cs cs, c(l) s(i)),
ytitle(Integrated Hazard ) xtitle(Cox-Snell Residuals) title(Cox-
Snell Residuals: Gamma)
```